**Ancient TL** 

# Single-aliquot Regenerative-Dose (SAR) and Standardised Growth Curve (SGC) Equivalent Dose Determination in a Batch Model Using the R Package 'numOSL'

Jun Peng<sup>1</sup> and Bo Li<sup>2∗</sup>

<sup>1</sup>School of Resource Environment and Safety Engineering, Hunan University of Science and Technology, Xiangtan 411201, China <sup>2</sup>Centre for Archaeological Science, School of Earth and Environmental Sciences, University of Wollongong, Wollongong, NSW 2522, Australia

<sup>∗</sup>Corresponding Author: bli@uow.edu.au

*Received: November 1, 2017; in final form: December 12, 2017*

# Abstract

The single-aliquot regenerative-dose (SAR) protocol is widely used for determining equivalent dose  $(D_e)$  in optically stimulated luminescence (OSL) dating of Quaternary sediments. The standardised growth curve (SGC) method has been used as an efficient procedure to save measurement time for OSL measurements. The analysis of OSL signals and SAR data to determine D<sup>e</sup> estimates and to establish SGC, however, usually involves a large amount of tedious work and is very time consuming, especially when a large number of aliquots or grains are measured and analysed. Here we present transparent and easy-to-use R functions to analyse OSL data sets obtained using SAR procedures in a batch model under the framework of the R package 'numOSL'. These functions allow users to: (1) import and select data records from single or multiple BIN (or BINX) file; (2) analyse OSL signals and determine their standard errors, based on either a Poisson distribution or a non-Poisson (over-dispersed) distribution in counting statistics; (3) establish dose response curves (DRC) with a range of fitting functions, including a general order kinetic (GOK) function; (4) calculate SAR  $D_e$  and associated error using either a Monte Carlo simulation or a simple transformation method; (5) select reliable SAR D<sup>e</sup> estimates based on a variety of rejection criteria; (6) select well-behaved DRCs to establish SGC using a least-square normalisation (LS-normalisation) procedure and calculate SGC De; (7) graphically summarise and report the results. Worked examples are provided to demonstrate the above functions using experimentally obtained data sets. The relevant R code templates are provided. Keywords: OSL dating; SAR; SGC; Batch model; R package numOSL

# 1. Introduction

The single-aliquot regenerative-dose (SAR) protocol [\(Galbraith et al.,](#page-20-0) [1999;](#page-20-0) [Murray & Wintle,](#page-21-0) [2000\)](#page-21-0) has been successfully applied to determining equivalent dose  $(D_e)$  of sediments from a wide variety of Quaternary environments [\(Murray & Olley,](#page-21-1) [2002;](#page-21-1) [Roberts et al.,](#page-21-2) [2015\)](#page-21-2). A standard SAR procedure involves the measurement of natural signals and a series of regenerative-dose signals, together with their corresponding test-dose signals, to establish dose response curves (DRC) using the sensitivity-corrected signals. SAR data analysis usually involves a number of processes, including calculating signal intensities and their associated errors, fitting DRC, determining  $D_e$  estimates and their associated errors based on natural signals and DRCs, with application of a number of rejection criteria to select reliable  $D_e$  (e.g., [Wintle & Murray,](#page-21-3) [2006;](#page-21-3) [Jacobs et al.,](#page-20-1) [2003,](#page-20-1) [2006\)](#page-20-2).

SAR D<sup>e</sup> analysis is routinely performed using the popular and user-friendly software package *Analyst* [\(Duller,](#page-19-0) [2015\)](#page-19-0). In *Analyst*, D<sup>e</sup> analysis can be performed interactively by the user with real-time and visual adjustment of parameters and manually choosing analysing methods. For single-grain analysis, *Analyst* provides a simple way for automatically analysing SAR data through the function menu "Analyse All Grains". The interactive process, on the other hands, may be tedious and time-consuming if the user wants to compare D<sup>e</sup> values selected using different rejection criteria settings. Moreover, it is difficult to integrate and graphically report the results of large numbers of aliquots (grains), and only a brief statistical report of data manipulation is provided. There is also an R package called 'Luminescence' [\(Kreutzer et al.,](#page-20-3)  $2012$ ) that provides many functions for SAR  $D<sub>e</sub>$  calculation. However, only a limited number of rejection criteria are provided to select D<sup>e</sup> estimates in this package.

The standardised growth curve (SGC) procedure [\(Roberts](#page-21-4) [& Duller,](#page-21-4) [2004\)](#page-21-4) has been proposed to save instrument time for D<sup>e</sup> determination, because this method requires solely the measurements of the sensitivity-corrected natural signal  $(L_n/T_n)$ . This method has been successfully applied to date sedimentary samples from different regions [\(Burbidge et al.,](#page-19-1) [2006;](#page-19-1) [Lai,](#page-20-4) [2006;](#page-20-4) [Stevens et al.,](#page-21-5) [2007;](#page-21-5) [Telfer et al.,](#page-21-6) [2008;](#page-21-6) [Long et al.,](#page-20-5) [2010;](#page-20-5) [Yang et al.,](#page-21-7) [2011;](#page-21-7) [Shen & Mauz,](#page-21-8) [2011\)](#page-21-8). The original SGC method was recently improved by [Li et al.](#page-20-6) [\(2015a](#page-20-6)[,b\)](#page-20-7), by incorporating an additional regenerative dose for normalising the natural signals from different aliquots (grains), the so-called "re-normalisation" procedure. Based on this new method, it is possible to establish common SGCs not only for samples from the same site but also for samples from different regions. The re-normalisation procedure was subsequently further improved using a more generalised procedure that involves multiple iterative scaling and fitting processes, the so-called "least-squares normalisation" (LSnormalisation) procedure [\(Li et al.,](#page-20-8) [2016\)](#page-20-8). An increasing number of studies have successfully applied the improved SGC methods (e.g., [Guo et al.,](#page-20-9) [2016;](#page-20-9) [Hu et al.,](#page-20-10) [2016;](#page-20-10) [Jacobs](#page-20-11) [et al.,](#page-20-11) [2017;](#page-20-11) [Fu et al.,](#page-20-12) [2017\)](#page-20-12). The process for selecting reliable growth curves and applying the LS-normalisation procedures to establish SGCs and calculate SGC De, however, is non-trivial and involves a large amount of data handling.

In this study, we present easy-to-use standardised programmes for analysing, summarising, and reporting singlegrain or single-aliquot SAR data in a batch model, and selecting well-behaved DRCs and applying the LS-normalisation procedure to establish SGCs and calculate D<sup>e</sup> values. In contrast to manual operation, in batch processing, jobs are queued and processed internally one after the other without manual intervention. It thus provides an easier and more

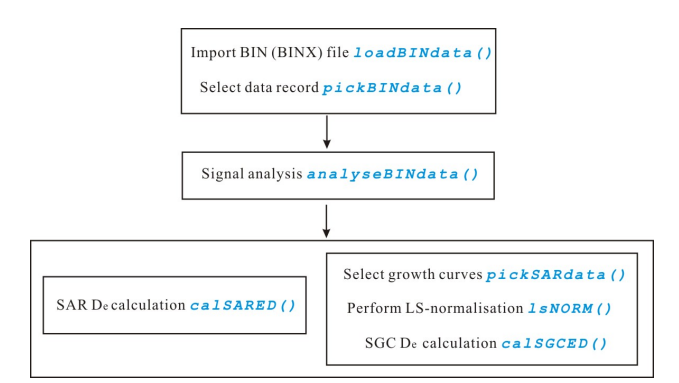

<span id="page-1-0"></span>Figure 1. Workflows of SAR and SGC De analysis using functions in R package 'numOSL'.

convenient way to analyse and report large SAR data sets. Our functions have already been released under the framework of the R package 'numOSL' (version 2.3) ([https:](https://cran.r-project.org/package=numOSL) [//cran.r-project.org/package=numOSL](https://cran.r-project.org/package=numOSL)) [\(Peng et al.,](#page-21-9) [2013\)](#page-21-9). These functions are self-contained and do not depend on any external R packages. Codes were programmed using the Fortran 90 programming language and were wrapped by R using an interface to improve efficiency and running speed. We presented here detailed implementation of SAR and SGC  $D_e$  analysis using simple **R** code templates. The report for these templates was automatically generated using the R package 'knitr' [\(Xie,](#page-21-10) [2015\)](#page-21-10) and an example is provided in the supplementary materials.

# 2.  $D_e$  analysis using the 'numOSL' package

SAR and SGC  $D_e$  analysis can be separated into three major steps: (1) data import and selection; (2) signal analysis; and  $(3)$   $D_e$  calculation and summarising. These steps and relevant functions are described graphically using the workflow shown in Fig. [1,](#page-1-0) and are elaborated as follows.

#### 2.1. Data import and selection

The function loadBINdata() loads standard luminescence data stored in files with extension ".BIN" or ".BINX" into R. It can load a single file or multiple files simultaneously. The output of this function is an object of S3 class "loadBIN" containing loaded data records (\$records) and a summary table (\$tab). The summary table showing the attributions of each record can be visualized by setting argument view=TRUE.

Once the data are loaded, the function pickBINdata() can be used to select data records stored in the object "loadBIN" according to various attributions of each signal record, such as position number (Position), grain number (Grain), run number (Run), set number (Set), data type (DType), irradiation time (IRRTime), etc. The selected records are summarised in a table as shown in Fig. 2. The selected records can also be further filtered by setting argument manual.select=TRUE and modifying logical values (TRUE or FALSE) in the second column (with column name Selected) of Fig. [2.](#page-2-0) This function re-orders the selected records according to their Position and Grain. To improve visibility and clarity, data records with different combination of Position and Grain are separated by two rows of blanks in the summary table (see Fig. [2\)](#page-2-0). The output of function pickBINdata() is an object of S3 class "pickBIN".

#### 2.2. Signal analysis

Data records stored in object "pickBIN" can be analysed using the function analyseBINdata(). A number of arguments are available to suit different types of data analysis.

#### 2.2.1 Net OSL calculation

The first step of signal analysis is to select appropriate time integrals (or channels) to calculate the net OSL

|                | <b>DETECTOR INCORPORT</b> |             |                                   |                |                |                |                  |          |         |               |            |                |                         |                      |     |                 |     |                    |     |                   |        |
|----------------|---------------------------|-------------|-----------------------------------|----------------|----------------|----------------|------------------|----------|---------|---------------|------------|----------------|-------------------------|----------------------|-----|-----------------|-----|--------------------|-----|-------------------|--------|
| File           |                           |             |                                   |                |                |                |                  |          |         |               |            |                |                         |                      |     |                 |     |                    |     |                   |        |
|                |                           |             | row.names Selected Position Grain |                | Run            | Set            | <b>DType</b>     | IRRTime  | NPoints | LType         | Low        | High           | Rate                    | Temperature Delay    |     | $ _{\text{On}}$ | Off | LightSource AnTemp |     | TimeSinceIrr Time |        |
| 1 6            |                           | TRUE        |                                   |                |                | 3              | Natural          | $\circ$  | 100     | TRPOSL        |            | $\overline{2}$ | 5                       | $\Omega$             | l 5 | 90              | 5   | GreenLaser         | 125 | $^{-1}$           | 82156  |
|                | $2 \mid 511$              | <b>TRUE</b> |                                   | п              | 1              | 6              | Dose             | 100      | 100     | TRPOSL        |            | $\overline{2}$ | 5                       | $\ddot{\phantom{0}}$ | 5   | 90              | 5   | GreenLaser         | 125 | $-1$              | 93021  |
|                | 3   1016                  | TRUE        | 1                                 | 1              | $\overline{2}$ | $\overline{3}$ | Bleach+dose 600  |          | 100     | TRPOSL        |            | $\mathfrak{p}$ | 5                       | $\circ$              | l S | 90              | 5   | GreenLaser         | 125 | $-1$              | 112308 |
| 4 <sup>1</sup> | 1521                      | <b>TRUE</b> |                                   | п.             | $\overline{c}$ | 6              | Dose             | 100      | 100     | TRPOSL        |            | $\overline{a}$ | 5                       | $\overline{0}$       | 5   | 90              | 5   | GreenLaser         | 125 | $-1$              | 123142 |
|                | 5 2026                    | TRUE        | $\overline{1}$                    | 1              | $\overline{3}$ | $\overline{3}$ | Bleach+dose 1200 |          | 100     | TRPOSL        |            | $\mathfrak{D}$ | 5                       | $\circ$              | l S | 90              | 5   | GreenLaser         | 125 | $-1$              | 31442  |
| 6              | 2531                      | TRUE        |                                   |                | 3              | 6              | Dose             | 100      | 100     | TRPOSL        |            | $\overline{a}$ | 5                       | $\overline{0}$       | 5   | 90              | 5   | GreenLaser         | 125 | $-1$              | 114439 |
| $\overline{7}$ | 3036                      | TRUE        |                                   | 1              | $\overline{4}$ | $\overline{3}$ | Bleach+dose 1800 |          | 100     | TRPOSL        |            | $\mathcal{P}$  | 5                       | $\theta$             | l S | 90              | 5   | GreenLaser         | 125 | $-1$              | 32543  |
| 8              | 3541                      | TRUE        |                                   |                | $\overline{4}$ | 6              | Dose             | 100      | 100     | TRPOSL        |            | $\overline{2}$ | $\overline{\mathbf{5}}$ | $\theta$             | l 5 | 90              | 5   | GreenLaser         | 125 | $-1$              | 43640  |
| ۰              | 4046                      | <b>TRUE</b> |                                   | 1              | 5              | $\overline{3}$ | Bleach+dose 2400 |          | 100     | TRPOSL        |            | $\mathcal{P}$  | 5                       | $\Omega$             | l s | 90              | 5   | GreenLaser         | 125 | $-1$              | 90250  |
| 10             | 4551                      | <b>TRUE</b> |                                   |                | 5              | 6.             | Dose             | 100      | 100     | TRPOSL        |            | $\overline{2}$ | 5                       | $\theta$             | l 5 | 90              | 5   | GreenLaser         | 125 | $^{-1}$           | 101133 |
| 11             | 5056                      | <b>TRUE</b> |                                   | n              | 6              | $\overline{3}$ | Bleach+dose 3200 |          | 100     | <b>TRPOSL</b> |            | $\mathcal{P}$  | 5                       | $\Omega$             | 5   | 90              | 5   | GreenLaser         | 125 | $-1$              | 34153  |
| 12             | 5561                      | TRUE        |                                   |                | 6              | 6              | Dose             | 100      | 100     | TRPOSL        |            | $\overline{2}$ | 5                       | $\theta$             | l 5 | 90              | 5   | GreenLaser         | 125 | $-1$              | 45022  |
| 13             | 6066                      | <b>TRUE</b> |                                   |                | $\overline{z}$ | 3              | Bleach+dose 0    |          | 100     | <b>TRPOSL</b> |            | $\overline{2}$ | 5                       | $\circ$              | 5   | 90              | 5   | GreenLaser         | 125 | $-1$              | 55258  |
| 14             | 6571                      | TRUE        |                                   | 1              | $\overline{7}$ | 6              | Dose             | 100      | 100     | TRPOSL        |            | $\overline{2}$ | 5                       | $\theta$             | 5   | 90              | 5   | GreenLaser         | 125 | $-1$              | 70152  |
| 15             | 7076                      | <b>TRUE</b> |                                   | 1              | $\mathbf{a}$   | 3.             | Bleach+dose 600  |          | 100     | TRPOSL        |            | $\overline{2}$ | 5                       | $\circ$              | l S | 90              | 5   | GreenLaser         | 125 | $-1$              | 85437  |
| 16             | 7581                      | TRUE        |                                   |                | 8              | 6              | Dose             | 100      | 100     | TRPOSL        |            | $\overline{2}$ | 5                       | $\theta$             | l5  | 90              | 5   | GreenLaser         | 125 | $-1$              | 100323 |
| 17             | 8091                      | <b>TRUE</b> |                                   | 1              | 10             | з              | Bleach+dose 600  |          | 100     | <b>TRPOSL</b> |            | $\overline{z}$ | 5                       | $\circ$              | l5  | 90              | 5   | GreenLaser         | 125 | $-1$              | 120220 |
| 18             | 8596                      | <b>TRUE</b> |                                   |                | 10             | 6              | Dose             | 100      | 100     | TRPOSL        |            | $\overline{2}$ | 5                       | $\circ$              | l 5 | 90              | 5   | GreenLaser         | 125 | $-1$              | 11059  |
| 19             | -9                        |             |                                   |                |                |                |                  |          |         |               |            |                |                         |                      |     |                 |     |                    |     |                   |        |
| 20             | $-10$                     |             |                                   |                |                |                |                  |          |         |               |            |                |                         |                      |     |                 |     |                    |     |                   |        |
| 21             |                           | <b>TRUE</b> |                                   | 2              | 1              | 3              | Natural          | $\Omega$ | 100     | TRPOSL        |            | $\overline{a}$ | 5                       | $\Omega$             | l5. | 90              | 5   | GreenLaser         | 125 | $-1$              | 82201  |
| 22             | 512                       | TRUE        |                                   | 2              | 1              | 6              | Dose             | 100      | 100     | TRPOSL        |            | $\overline{2}$ | 5                       | $\theta$             | l S | 90              | 5   | GreenLaser         | 125 | $-1$              | 93026  |
| 23             | 1017                      | <b>TRUE</b> |                                   | $\overline{2}$ | $\overline{2}$ | 3              | Bleach+dose 600  |          | 100     | TRPOSL        |            | $\overline{a}$ | 5                       | $\circ$              | 5   | 90              | 5   | GreenLaser         | 125 | $-1$              | 112312 |
| 24             | 1522                      | TRUE        |                                   | 2              | $\overline{2}$ | 6              | Dose             | 100      | 100     | TRPOSL        | n          | $\overline{2}$ | 5                       | $\theta$             | l S | 90              | 5   | GreenLaser         | 125 | $-1$              | 123147 |
| 25             | 2027                      | <b>TRUE</b> |                                   | 2              | 3              | 3              | Bleach+dose 1200 |          | 100     | TRPOSL        |            | $\overline{2}$ | 5                       | $\overline{0}$       | 5   | 90              | 5   | GreenLaser         | 125 | $-1$              | 31447  |
| 26             | 2532                      | TRUE        |                                   | $\overline{2}$ | 3              | 6              | Dose             | 100      | 100     | TRPOSL        | n          | $\overline{2}$ | 5                       | $\theta$             | l S | 90              | 5   | GreenLaser         | 125 | $-1$              | 114444 |
| 27             | 3037                      | <b>TRUE</b> |                                   | 2              | $\overline{4}$ | 3              | Bleach+dose 1800 |          | 100     | TRPOSL        |            | $\overline{2}$ | 5                       | $\overline{0}$       | l 5 | 90              | 5   | GreenLaser         | 125 | $^{-1}$           | 32547  |
| 28             | 3542                      | TRUE        |                                   | 2              | $\overline{4}$ | 6              | Dose             | 100      | 100     | TRPOSL        |            | $\overline{2}$ | 5                       | $\circ$              | l S | 90              | 5   | GreenLaser         | 125 | $^{-1}$           | 43644  |
| 29             | 4047                      | TRUE        |                                   | 2              | 5              | 3              | Bleach+dose 2400 |          | 100     | TRPOSL        |            | $\overline{2}$ | 5                       | $\overline{0}$       | l 5 | 90              | 5   | GreenLaser         | 125 | $^{-1}$           | 90254  |
| 30             | 4552                      | TRUE        |                                   | 2              | 5              | 6              | Dose             | 100      | 100     | TRPOSL        |            | $\overline{2}$ | 5                       | $\circ$              | l S | 90              | 5   | GreenLaser         | 125 | $^{-1}$           | 101138 |
| 31             | 5057                      | <b>TRUE</b> |                                   | 2              | 6              | 3              | Bleach+dose 3200 |          | 100     | TRPOSL        |            | $\overline{a}$ | 5                       | $\overline{0}$       | ls. | 90              | 5   | GreenLaser         | 125 | $^{-1}$           | 34158  |
| 32             | 5562                      | TRUE        |                                   | 12             | 6              | 6              | Dose             | 100      | 100     | TRPOSL        | $\sqrt{2}$ | $\overline{2}$ | 5                       | $\Omega$             | l S | 90              | 5   | GreenLaser         | 125 | $^{-1}$           | 45026  |
| 33             | 6067                      | TRUE        |                                   | 2              | $\overline{7}$ | 3              | Bleach+dose 0    |          | 100     | TRPOSL        |            | $\overline{a}$ | 5                       | $\theta$             | 5   | 90              | 5   | GreenLaser         | 125 | $^{-1}$           | 55302  |
| 34             | 6572                      | TRUE        |                                   | $\overline{2}$ | $\overline{ }$ | 6              | Dose             | 100      | 100     | TRPOSL        |            | $\mathfrak{D}$ | 5                       | $\theta$             | ls. | 90              | 5   | GreenLaser         | 125 | $-1$              | 70156  |
|                |                           |             |                                   |                |                |                |                  |          |         |               |            |                |                         |                      |     |                 |     |                    |     |                   |        |

<span id="page-2-0"></span>Figure 2. Summary of the attributes of selected records using pickBINdata(), by setting the argument view=TRUE.

intensity. Two arguments nfchn and nlchn are used to specify the numbers of channels to be used for calculating initial signal and background, respectively. Two background subtraction methods, the "early" and "late" background subtraction, are available via setting the argument bg='early' or bg='late', respectively. It is to be noted that this function automatically detects the start and end of signal based on the attributes NPoints (the total number of channels), Delay (the "light-off" channels before stimulation), and Off (the "light-off" channels after stimulation) of the corresponding signal record. This is useful when some channels have been allocated before or/and after stimulation; a "light-off" (or delay) period is commonly used to monitor any residual thermal signal after preheat (e.g., [Fu et al.,](#page-19-2) [2012\)](#page-19-2). In this case, the signal channels are calculated as (Delay+1):(Delay+nfchn), and the background channels for the "early" and "late" background subtraction methods are calculated as (Delay+nfchn+1):(Delay+nfchn+nlchn) and (NPoints-Off-nlchn+1):(NPoints-Off), respectively.

### 2.2.2 Signal error estimation

The counting error of luminescence signal can be estimated using two methods. For the argument distp= $'p'$ , the variance of photon counts is assumed to follow a Poisson distribution. In this case, the relative standard error of the net OSL response (L) is estimated using the formula described by [Galbraith](#page-20-13) [\(2002\)](#page-20-13):

$$
rse(L) = \frac{\sqrt{I_f + \frac{t_f^2}{t_l^2}I_l}}{I_f - \frac{t_f}{t_l}I_l}
$$
(1)

where  $I_f$  is the total number of counts over the first few channels of total duration  $t_f$  of the decay curve.  $I_l$  is the total number of counts over the last few channels of total duration *t<sup>l</sup>* . However, recent studies (e.g., [Li,](#page-20-14) [2007;](#page-20-14) [Adamiec](#page-19-3) [et al.,](#page-19-3) [2012\)](#page-19-3) suggest that the variation in photon counts are dispersed more than would be expected from the assumed Poisson distribution. In this case, the user can set the argument distp='op' to calculate the relative standard error following the equation provided by [Bluszcz et al.](#page-19-4) [\(2015\)](#page-19-4):

$$
\text{rse}(L) = \sqrt{k_{ph}^2 I_f + (k_{dc}^2 - k_{ph}^2) \dot{B} t_f + \frac{\overline{t_f^2}}{t_f^2} (k_{ph}^2 I_l + (k_{dc}^2 - k_{ph}^2) \dot{B} t_l)} \frac{1}{I_f - \frac{t_f}{t_l} I_l}
$$
(2)

where  $k_{ph}$  and  $k_{dc}$  are the square root of variance to mean ratio [\(Adamiec et al.,](#page-19-3) [2012\)](#page-19-3) for the photon and dark counts, respectively, and  $\dot{B}$  denotes the dark count rate (unit in cts/s). It is noted that, to be able to use this method, the user need to provide the values of  $k_{ph}$ ,  $k_{dc}$ , and  $\dot{B}$  (through arguments kph, kdc, and dcr, respectively), which should be measured independently for individual readers or measurement systems (see [Adamiec et al.](#page-19-3) [2012](#page-19-3) for details), as argument inputs for the function analyseBINdata(). Then the relative standard error of sensitivity-corrected OSL (*L*/*T*) is estimated as:

$$
\text{rse}(\frac{L}{T}) = \sqrt{\text{rse}^2(L) + \text{rse}^2(T) + 2\sigma_{ins}^2}
$$
 (3)

where  $\sigma_{ins}$  is the instrumental irreproducibility for each individual OSL measurement (*L* or *T*) that can be set using the argument me in function analyseBINdata().

#### 2.2.3 Signal type selection

Apart from extracting the sensitivity-corrected signals (*L*/*T*), a default setting for the SAR procedure, user can also set the argument signal.type to extract the results of "L", or "T". This is useful for analysing the data from a procedure different from SAR, such as the pre-dose MET-pIRIR procedure for K-feldspar [\(Li et al.,](#page-20-15) [2013,](#page-20-15) [2014\)](#page-20-16), where the sensitivitycorrected  $(L/T)$ , test dose  $(T)$  and sensitivity-uncorrected  $(L)$ signals can be used for  $D_e$  estimation.

#### 2.2.4 Fast ratio of the signal

In the function analyseBINdata(), the user can also set the arguments FR.fchn, FR.mchn and FR.lchn, denoting the channels for fast component, medium component and background, respectively, to estimate the "fast ratio" [\(Durcan &](#page-19-5) [Duller,](#page-19-5) [2011\)](#page-19-5) for quantifying the dominance of the fast component in the initial test-dose response for the natural dose  $(T_n)$ . Since the fast ratio will vary depending on the power density and wavelength of stimulation source being used for OSL measurements, the channel integrals used to determine it (i.e., FR.fchn, FR.mchn, FR.lchn) are set to NULL by default. So the fast ratio will not be calculated unless the values of FR.fchn, FR.mchn, FR.lchn are specified by the user.

# 2.2.5 Output signal analysis results

The function analyseBINdata() returns an invisible list of S3 class object "analyseBIN". The SAR data related quantities (such as the position and grain numbers, SAR cycles, doses, signals and backgrounds for each aliquot or grain, etc) can be output into a named CSV file via the argument outfile. Figure [3](#page-4-0) shows an example of the quantities saved in a CSV file.

#### 2.2.6 Comparing results of signal analysis with *Analyst*

Figure [4](#page-5-0) compares sensitivity-corrected natural signal  $L_n/T_n$ and associated standard errors estimated using 'numOSL' (version 2.3) and *Analyst* (version 4.31.9), using the singlegrain data from sample HF11 from Haua Fteah (Cyrenaica, northeast Libya) [\(Douka et al.,](#page-19-6) [2014;](#page-19-6) [Li et al.,](#page-20-8) [2016;](#page-20-8) [Jacobs](#page-20-11) [et al.,](#page-20-11) [2017\)](#page-20-11). The Pearson correlation coefficient  $R^2 = 1$  indicates that  $L_n/T_n$  and associated standard errors (based on Poisson distribution) calculated using the two software packages are identical (Fig. [4A](#page-5-0)–B). However, since the counting statistics of the reader used to measure this sample does not follow a Poisson distribution (i.e.,  $k_{ph} = 1.37$  and  $k_{dc} =$ 1.92), the standard errors of  $L_n/T_n$  estimated using eqn. (2) are systematically larger than those estimated using eqn. (1) (Fig[.4C](#page-5-0)); this suggests that the uncertainty of the sensitivitycorrected signal determined using eqn. (1) is likely to be underestimated when photon count numbers do not follow a Poisson distribution.

# 2.3. SAR  $D_e$  analysis

Function calSARED() calculates a series of SAR D<sub>e</sub> values for different aliquots (grains) in a batch model using the data stored in the object "analyseBIN". Both  $D_e$  determination and rejection of unreliable  $D<sub>e</sub>$  estimates can be achieved using this function.

### 2.3.1 Growth curve fitting

Fitting of the regenerative-dose data is implemented internally according to the Levenberg-Marquardt algorithm (Moré, [1978\)](#page-20-17). In the function calSARED(), five models can be chosen for growth curve fitting via the argument model, including:

$$
f(x) = ax + b \tag{4}
$$

$$
f(x) = a[(1 - exp(-bx)]) + c \tag{5}
$$

$$
f(x) = a[1 - exp(-bx)] + cx + d
$$
 (6)

$$
f(x) = a[1 - exp(-bx)] + c[1 - exp(-dx)] + e \qquad (7)
$$

$$
f(x) = a[1 - (1 + bcx)^{-1/c}] + d
$$
 (8)

Eqn.  $(4)$ – $(8)$  describe the linear (LINE, model='line'), single saturation exponential (EXP, model='exp'), single saturation exponential plus linear (LEXP, model='lexp'), double saturation exponential (DEXP, model='dexp'), and general order kinetic model (GOK, model='gok') [\(Gural](#page-20-18)[nik et al.,](#page-20-18) [2015\)](#page-20-18), respectively. Where *x* and  $f(x)$  denote regenerative dose and corresponding dose response signal, respectively, and  $a, b, c, d, e$  are parameters to be optimised. It is vitally important that the number of data points (*N*) to be fitted should at least be equal to the number of model parameters (*n*). The optimal parameters are obtained through "trialand-error". Argument weight is a logical value indicating if the growth curve should be fitted using a weighted procedure (weighted by the inverse variance of individual data point). Argument trial is a logical value indicating if the growth curve should be fitted using other models if the given model fails. Growth curves can be fitted with more flexibility during the batch process by setting trial=TRUE. For example, if the fitting model is specified as LEXP, then a number of models (i.e., LEXP, GOK, EXP, LINE) will be tried one after another until the fit succeeds when trial=TRUE. In contrast, only the LEXP model will be tried if trial=FALSE.

The GOK model [\(Guralnik et al.,](#page-20-18) [2015\)](#page-20-18) is used by default in the function calSARED(). This model is highly recommended for batch analysis given its generality and robustness. In the GOK model, *a* denotes the maximum signal level, *b* is the reciprocal of the saturation dose  $D_0$ , *c* is a kinetic order modifier, and *d* is an offset accounting for potential "recuperation" effects. For  $c \rightarrow 0$ , the GOK model

| A  | B              | С | D | E                         | F        | G      | H     | T       |                         | K     |       | M      | N               | $\Omega$                                 | P                |
|----|----------------|---|---|---------------------------|----------|--------|-------|---------|-------------------------|-------|-------|--------|-----------------|------------------------------------------|------------------|
|    | N <sub>O</sub> |   |   | Position Grain SAR. Cycle | Dose     | Init   | BG    | Lx      | seLx                    | TInit | TBG   | Tx     | seTx            | LxTx                                     | seLxTx           |
|    |                |   |   | 1 <sub>N</sub>            | 0        | 22642  | 524.5 | 22117.5 | 467.523                 | 4258  | 127.5 |        |                 | 4130.5 105.5754 5.354679                 | 0.177605         |
| 2  |                |   |   | 1R1                       | 600      | 15736  | 340.5 | 15395.5 | 332.7384                | 3864  | 114.5 |        |                 | 3749.5 97.69724 4.106014 0.139001        |                  |
| 3  |                |   |   | 1 R <sub>2</sub>          | 1200     | 21926  | 532.5 |         | 21393.5 453.0618        | 4361  | 101   |        |                 | 4260 108.0303 5.021948                   | 0.16592          |
| 4  |                |   |   | 1 R3                      | 1800     | 28159  | 687   |         | 27472 574.7928          | 5185  | 143   |        |                 | 5042 124.1983 5.448631 0.176096          |                  |
| 5  |                |   |   | 1 R4                      | 2400     | 28918  | 809.5 |         | 28108.5 587.6716        | 5503  | 147.5 | 5355.5 | 130.573         |                                          | 5.24853 0.168571 |
| 6  |                |   |   | 1 R <sub>5</sub>          | 3200     | 34665  | 970   |         | 33695 699.4935          | 5989  | 171   |        |                 | 5818 140, 0505 5, 791509 0, 184095       |                  |
| 7  |                |   |   | 1 R <sub>6</sub>          | 0        | 299    | 88.5  |         | 210.5 18.99932          | 6256  | 170   |        |                 | 6086 145, 4536 0.034588 0.003229         |                  |
| 8  |                |   |   | 1 R7                      | 600      | 20979  | 408   |         | 20571 436.4051          | 5726  | 197   |        |                 | 5529 134, 3594 3, 720564 0, 120019       |                  |
| 9  |                |   |   | 1 R8                      | 600      | 20843  | 426   |         | 20417 433.3562          | 5776  | 155.5 | 5620.5 |                 | 135.977 3.632595 0.116912                |                  |
| 10 | 2              |   |   | 2N                        | $\theta$ | 51206  | 572.5 |         | 50633.5 1037.783        | 7136  | 150   |        |                 | 6986 163, 5013 7, 247853 0, 225481       |                  |
| 11 | 2              |   |   | 2R1                       | 600      | 30530  | 349.5 |         | 30180.5 628.5299        | 6345  | 132   |        |                 | 6213 147, 8227 4.857637 0.153596         |                  |
| 12 | 2              |   |   | 2R2                       | 1200     | 46353  | 555.5 |         | 45797.5 941.0607        | 7198  | 170.5 | 7027.5 |                 | 164.431 6.516898 0.202937                |                  |
| 13 | 2              |   |   | 2R3                       | 1800     | 57639  | 778   |         | 56861 1162.453          | 8425  | 191.5 |        |                 | 8233.5 188.7775 6.906055 0.212145        |                  |
| 14 | $\overline{2}$ |   |   | 2R4                       | 2400     | 67979  | 868.5 |         | 67110.5 1367.458        | 9165  | 213   | 8952   |                 | 203.29 7.496705 0.228727                 |                  |
| 15 | 2              |   |   | 2R5                       | 3200     | 69506  | 986.5 |         | 68519.5 1395.696        | 9291  | 266   |        |                 | 9025 204. 9494 7. 592188 0. 231607       |                  |
| 16 | $\overline{2}$ |   |   | 2R6                       | 0        | 566    | 120   | 446     | 26.5625                 | 9419  | 210   | 9209   |                 | 208.4377 0.048431 0.003086               |                  |
| 17 | 2              |   |   | 2R7                       | 600      | 38278  | 454   | 37824   | 781.5158                | 8311  | 221.5 |        | 8089.5 186.0047 | 4.675691 0.144539                        |                  |
| 18 | $\overline{2}$ |   |   | 2R8                       | 600      | 37346  | 533   | 36813   | 761.3746                | 8651  | 199   |        |                 | 8452 193.1968 4.355537 0.134264          |                  |
| 19 | 3              |   |   | 3N                        | 0        | 13345  | 465   | 12880   | 282.7282                | 2556  | 128.5 | 2427.5 | 70.55035        |                                          | 5.30587 0.193246 |
| 20 | 3              |   |   | 3R1                       | 600      | 9780   | 351   | 9429    | 213.3493                | 2446  | 133   |        |                 | 2313 68, 20915 4, 076524 0, 151524       |                  |
| 21 | 3              |   |   | 3 R <sub>2</sub>          | 1200     | 13021  | 495   | 12526   | 275.7332                | 2636  | 139.5 | 2496.5 |                 | 72.10239 5.017424 0.182202               |                  |
| 22 | 3              |   |   | 3 R3                      | 1800     | 13904  | 597.5 | 13306.5 | 291.5955                | 2795  | 175.5 |        |                 | 2619.5 75.01641 5.079786 0.183178        |                  |
| 23 | 3              |   |   | 3 R4                      | 2400     | 14878  | 630.5 | 14247.5 | 310.467                 | 2894  | 179.5 |        |                 | 2714.5 77.01399 5.248665 0.187766        |                  |
| 24 | 3              |   |   | 3 R <sub>5</sub>          | 3200     | 15211  | 771   |         | 14440 314.6457          | 3001  | 230   | 2771   |                 | 78.65988 5.211115 0.186483               |                  |
| 25 | 3              |   |   | 3 R6                      | 0        | 239    | 67.5  |         | 171.5 16.86757          | 2857  | 202.5 | 2654.5 |                 | 76.00525 0.064607 0.006618               |                  |
| 26 | 3              |   |   | 3R7                       | 600      | 9965   | 442   |         | 9523 215.5482           | 2682  | 172.5 |        | 2509.5 72.71373 |                                          | 3.79478 0.139527 |
| 27 | 3              |   |   | 3 R <sub>8</sub>          | 600      | 9448   | 450   |         | 8998 205.0819           | 2491  | 152   | 2339   |                 | 68.95918 3.846943 0.143356               |                  |
| 28 | 4              |   |   | 4N                        | 0        | 134804 |       |         | 503.5 134300.5 2711.034 | 17954 |       |        |                 | 161.5 17792.5 380.3472 7.548152 0.221928 |                  |

<span id="page-4-0"></span>Figure 3. An example of the CSV file output by function analyseBINdata(). Init and BG denote the initial and background signals, respectively. Lx=Init-BG, Tx=TInit-TBG, LxTx=Lx/Tx, seLx, seTx, and seLxTx are the standard errors of Lx, Tx, and LxTx, respectively.

reduces to the EXP model, but as *c* increases, the GOK model progressively deviates from first-order behaviour and approximates the LEXP or DEXP model. [Guralnik et al.](#page-20-18) [\(2015\)](#page-20-18) demonstrated that the GOK model can successfully capture the behaviours of different materials and experimental conditions using a minimum number of model parameters.

The performance of the GOK model was tested and compared to other models using a large number of single-grain data sets from sample HF11, as shown in Fig[.5.](#page-6-0) A total of 665 growth curves were fitted using different models. It turns out that the numbers of grains that fail in fitting are 0, 0, 310, and 237 for the EXP, GOK, LEXP, and DEXP models, respectively. This suggests that the universality and flexibility of EXP and GOK models are significantly better than the LEXP and DEXP models. The goodness-of-fit (see the next section) of the GOK model is marginally better than the EXP model (Fig. [5A](#page-6-0)–B) and comparable to the LEXP and DEXP models (Fig. [5C](#page-6-0)–F). Based on this comparison, we use GOK as a default fitting model for a batch analysis.

#### 2.3.2 Goodness of fit

Two criteria are employed to measure the goodness-offit, i.e., the reduced chi-square (RCS) and figure-of-merit (FOM). The RCS is routinely provided in *Analyst* to measure the quality of fit of growth curves, which is defined as follows:

$$
RCS = \frac{1}{N-n} \times \Sigma \frac{(y_i^o - y_i^f)^2}{\sigma_i^2}
$$
(9)

where  $y_i^o$  and  $y_i^f$  denote the *i* − *th* observed and fitted values, respectively, *N* and *n* denote the number of data points and the number of model parameters, respectively, and  $\sigma_i$  denotes the standard error for the *i*−*th* observation. The value of RCS approximates unity if the fitting model is a good approximation of the observations [\(Bevington & Robinson,](#page-19-7) [2002\)](#page-19-7). RCS greater than 1 indicates that the fitting function is not appropriate for describing the data points. However, a RCS less than 1 does not necessarily indicate a high-quality fit. A value of RCS that is very small may indicate overestimation of the uncertainties of observations [\(Bevington &](#page-19-7) [Robinson,](#page-19-7) [2002\)](#page-19-7) or an inappropriate assignment of fitting model.

The FOM is widely used to measure the goodness-of-fit in thermoluminescence (TL) glow curve deconvolution [\(Bos](#page-19-8) [et al.,](#page-19-8) [1994;](#page-19-8) [Pagonis & Kitis,](#page-21-11) [2002\)](#page-21-11). According to [Balian &](#page-19-9) [Eddy](#page-19-9) [\(1977\)](#page-19-9), the FOM is defined as follows:

$$
FOM = 100\% \times \frac{\Sigma |y_i^o - y_i^f|}{\Sigma y_i^f}
$$
 (10)

[Balian & Eddy](#page-19-9) [\(1977\)](#page-19-9) considered a good fit to have a FOM value of less than 2.5 %. [Horowitz & Yossian](#page-20-19) [\(1995\)](#page-20-19) suggested that a FOM value on the order of a few percent indicates an accurate fit for their computerized glow curves. According to our experience, the upper limit on FOM should not exceed 10%.

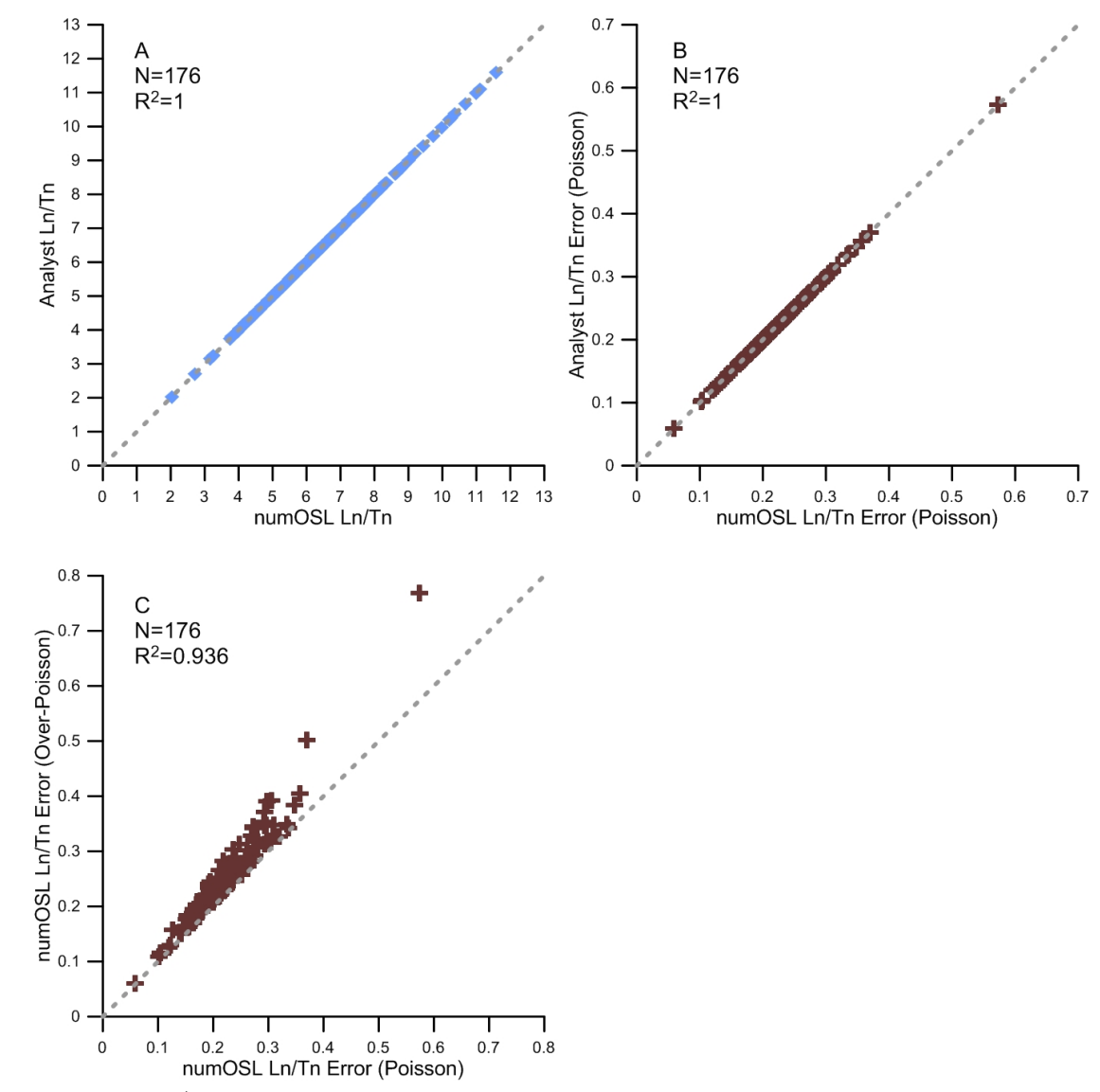

<span id="page-5-0"></span>Figure 4. Comparison of  $L_n/T_n$  (A) and its standard error (B) calculated using 'numOSL' and *Analyst*, using 176 grains from sample HF11. The net OSL was calculated using the "late" background subtraction method. The numbers of channels used for signal and background integration are 5 and 10, respectively. A relative standard error of 2% per measurement was combined in quadrature with the uncertainty of the net OSL by setting argument me=2 in function analyseBINdata(). The dashed line indicates  $y = x$ . (C) Comparison of standard error of  $L_n/T_n$  estimated using Poisson and over Poisson distributions of photon counts. Correction factors were set as  $k_{ph} = 1.37$  and  $k_{dc} = 1.92$ , and the dark count rate was set equal to 70 cts/s.

Both RCS and FOM have their own advantages and disadvantages as a measurement of goodness-of-fit of growth curves. Firstly, the RCS takes the standard errors of observations into consideration, while the FOM takes only the differences between observed and fitted data into account. For dim samples where large counting uncertainties are associated with the measured signals, large scatter may be expected for their growth curves. In this case, the growth curve under analysis may yield small RCS but large FOM. On the contrary, a bright sample may have well-behaved growth curves that can yield small fitting residuals (or FOM values) but high RCS values (due to the small error in signal). Secondly, the differences between the observed and fitted data are nor-

malised using the fitted data in FOM, but this is not the case for RCS. Such a normalisation has an advantage to avoid the problem that the difference between the observed and fitted values increases with the size of observed values. As a result, FOM is more appropriate for comparing the quality of fit between growth curves that have significantly different magnitudes in signal intensity. Finally, according to Eqn. (9), RCS is only suitable for cases where the numbers of data points *N* is larger than the number of model parameters *n*. According to our experience, most of the growth curves with a RCS value below 5 and a FOM value below 10 may have an satisfactory fit; the user can, however, set a more stringent criterion by using smaller RCS and FOM values.

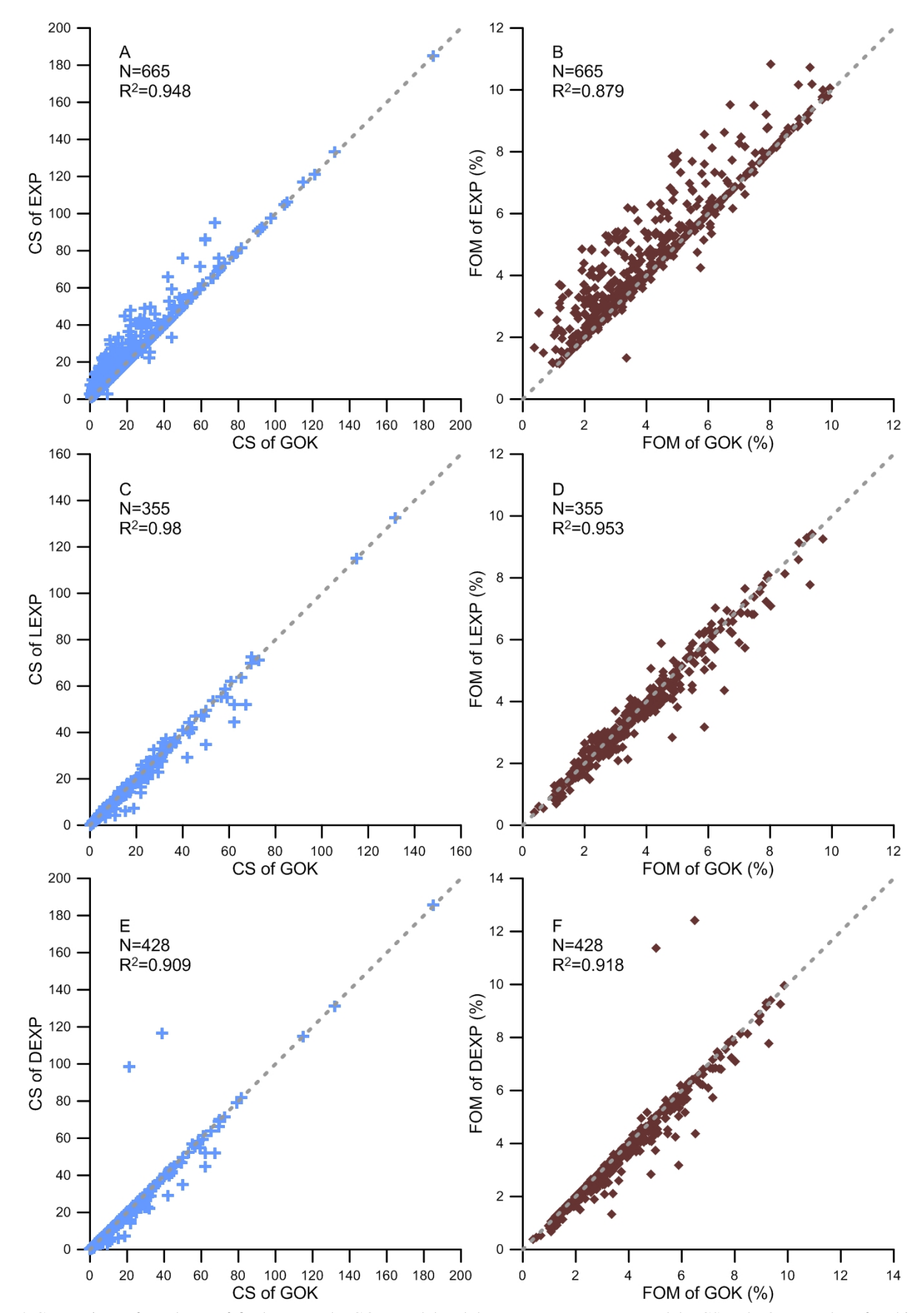

<span id="page-6-0"></span>Figure 5. Comparison of goodness-of-fits between the GOK model and the EXP, LEXP, DEXP models. CS and FOM are short for chi-square and figure-of-merit values, respectively. The dashed line indicates  $y = x$ .

#### 2.3.3 Error estimation in D<sup>e</sup>

The function calSARED() employs two methods proposed by [Duller](#page-19-10) [\(2007\)](#page-19-10) to estimate the standard error of  $D_e$  estimate, i.e., simple transformation and Monte Carlo simulation (also called a "parameter bootstrap" method) by specifying the argument errMethod. For the simple transformation method used in *Analyst*, the standard error of the natural signal is combined in quadrature with the uncertainty of the fitted growth curve (i.e., the average deviation between observed and fitted data) [\(Duller,](#page-19-10) [2007\)](#page-19-10):

$$
avgDev = \frac{\sqrt{\sum_{i=1}^{i=N} (y_i^0 - y_i^f)^2}}{N}
$$
 (11)

This combined error is then propagated through interpolation on the growth curve to calculate the lower and upper limits on the D<sup>e</sup> estimate and associated error. The simple transformation method takes less calculation resource and is less time-consuming compared to the Monte Carlo method. It should be mentioned that a finite upper limit on  $D_e$  cannot be obtained if the natural signal  $(L_n/T_n)$  is statistically consistent with, or above, the saturation level of the growth curve, indicating that the natural signal of the aliquot (grain) may have been saturated. When the simple transformation method is used, the function calSARED() estimates  $D_e$  error as well as its 68 (one sigma) and 95% (two sigma) confidence intervals by assuming that the sampling distribution of  $D<sub>e</sub>$  is approximately normal [\(Galbraith & Roberts,](#page-20-20) [2012\)](#page-20-20).

For the Monte Carlo method, the assessment of standard error of  $D_e$  estimate involves calculating a number of  $D_e$  values by randomly generating natural and regenerative signals according to Gaussian distributions. The 68% and 95% confidence intervals of  $D_e$  are derived directly from the sampling distribution of randomly simulated De. This method provides more reliable confidence interval estimates, especially when the sampling distribution of  $D_e$  is not approximately normal. It must be pointed out, however, that, when the natural signal lies on the non-linear region of a saturating exponential growth curve, the distribution of randomly simulated  $D<sub>e</sub>$  using the Monte Carlo method tends to have an asymmetric distribution. As a result, the distribution of randomly simulated  $D_e$  may be significantly truncated if  $D_e > 2D_0$  ( $D_0$  denotes the characteristic saturation dose in a saturating exponential function) (or  $L_n/T_n$  exceeds about 85% of the saturation level). This is because many of the randomly simulated natural signals may not intersect the corresponding growth curve. In this situation, both the mean random  $D_e$  and the  $D_e$ error are likely to be underestimated.

#### 2.3.4 SAR D<sup>e</sup> selection using rejection criteria

In OSL dating, it is important to select aliquots (grains) that are suitable for D<sup>e</sup> determination. Potential rejection criteria can be divided into several categories, including (1) signalrelated criteria, such as whether the test-dose response for the natural dose  $(T_n)$  is more than 3 sigma above the background (BG) [\(Jacobs et al.,](#page-20-2) [2006\)](#page-20-2), ratio of initial signal to BG for  $T_n$ , relative standard error of  $T_n$  [\(Ballarini et al.,](#page-19-11) [2007\)](#page-19-11), and fast ratio of  $T<sub>n</sub>$  [\(Madsen et al.,](#page-20-21) [2009;](#page-20-21) [Durcan & Duller,](#page-19-5) [2011;](#page-19-5) [Duller,](#page-19-12) [2012\)](#page-19-12); (2) growth-curve-related criteria, such as recycling ratio [\(Wintle & Murray,](#page-21-3) [2006\)](#page-21-3), OSL-IR depletion ratio [\(Duller,](#page-19-13) [2003\)](#page-19-13), recuperation [\(Wintle & Murray,](#page-21-3) [2006\)](#page-21-3), and goodness of fit; (3)  $D_e$ -related criteria, such as the methods used for D<sup>e</sup> determination (interpolation or extrapolation), relative standard error of  $D_e$ , etc.

We have incorporated a range of rejection criteria for extracting reliable  $D_e$  estimates in the function calSARED(), including (a) Tn.above.3BG: if the net test-dose OSL response for the natural dose  $(T_n)$  is 3 sigma above the background; (b) TnBG.ratio.low: lower limit on the ratio of initial signal to background for  $T_n$ ; (c) rseTn.up: upper limit on the relative standard error of  $T_n$ ; (d) FR. low: lower limit on the fast ratio of  $T_n$ ; (e)  $rcy1$ . range,  $rcy2$ . range, and rcy3.range: lower and upper limits on recycling ratios (note that only the first three identical doses are taken into account); (f) rcp1.up and rcp2.up: upper limits on recuperation (note that rcp1 and rcp2 are the ratios of the sensitivity-corrected zero-dose signal to natural signal and to the signal from the maximum regenerative dose, respectively); (g) fom.up: upper limit on the FOM of fitted growth curve; (h) rcs.up: upper limit on the RCS of fitted growth curve; (i) calED.method: the method used for  $D_e$  determination (interpolation or extrapolation); (j) rseED.up: upper limit on the relative standard error of  $D_e$ . Among the rejection criteria listed above, (a)–(d) are signal-related, (e)–(h) are growth-curve-related, and  $(i)$ – $(i)$  are  $D_e$ -related. Argument use.se is a logical value indicating if standard errors (two sigma) are taken into consideration during application of rejection criteria. Note that the user does not have to specify arguments for all the rejection criteria listed above. If the user does not want to consider a particular rejection criterion then they can simply leave the argument out of the function.

It should be noted that if the sensitivity-corrected signals for the first, second, and third repeated regenerative doses are  $L_{r_1}/T_{r_1}$ ,  $L_{r_2}/T_{r_2}$ , and  $L_{r_3}/T_{r_3}$ , respectively, then the first, second and third recycling ratios are calculated as  $[L_{r_2}/T_{r_2}]/[L_{r_1}/T_{r_1}], [L_{r_3}/T_{r_3}]/[L_{r_1}/T_{r_1}],$  and  $[L_{r_3}/T_{r_3}]/[L_{r_2}/T_{r_2}]$  (similar to *Analyst*). The lower and upper limits on recycling ratios can be specified directly by the user to apply recycling ratio criteria. In contrast, the application of the OSL-IR depletion ratio criterion is not straightforward. For example, if three duplicate regenerative doses are administrated and OSL responses from the first two regenerative doses are measured without infrared stimulation while only the 3<sup>rd</sup> one is measured after being exposed to infrared stimulation, then the OSL-IR depletion ratio will be calculated using the third recycling ratio (i.e.,  $[L_{r_3}/T_{r_3}]/[L_{r_2}/T_{r_2}]$ . In this case, the user needs to specify argument rcy3.range to apply the OSL-IR depletion ratio criterion.

The function calSARED() calculates two recuperation ratios: the first ("recuperation-1") is the ratio of the sensitivitycorrected zero-dose to natural signals  $([L_0/T_0]/[L_n/T_n])$ , which is commonly adopted as a measure of extent of thermal transfer [\(Murray & Wintle,](#page-21-0) [2000\)](#page-21-0). However, for young samples whose natural doses are close to zero or sensitivitycorrected natural signals are close to background, applying a low limit on "recuperation-1" may result in many grains (aliquots) being rejected. This may bias the results towards acceptance of older grains or aliquots whose natural signal are higher, and, hence, may overestimate the final  $D_e$  results. In this case, therefore, it is more reasonable to use "recuperation-2", the ratio of the zero-dose signal to that of the maximum regenerative dose  $([L_0/T_0]/[L_{max}/T_{max}])$ , as an indicator of the extent of thermal transfer.

The function calSARED() was designated according to the principle that calculation resources should be saved as much as possible. For this purpose, signal-related rejection criteria (a–d) are applied firstly, and those aliquots (grains) rejected by these criteria will not be considered during the next step of analysis. The growth-curve-related criteria (e–h) are then applied to the culled data set, before the De-related criteria (i–j) are applied to any remaining aliquots (grains). The function returns a summary table (as shown in Fig. [6\)](#page-9-0) showing the numbers of aliquots (grains) rejected by each of the specified rejection criterion and the number of aliquots (grains) that cannot be successfully calculated using function calED() (such as, improper input arguments, failure in growth curve fitting, saturation in natural signal, failure in D<sup>e</sup> calculation or D<sup>e</sup> error estimation, etc). Providing such a summary table is crucial, as it reveals the variability of luminescence behaviours of different grains or aliquots, and it has been widely used as the standard output information in single-grain dating (e.g. [Feathers,](#page-19-14) [2003;](#page-19-14) [Jacobs et al.,](#page-20-2) [2006,](#page-20-2) [2015;](#page-20-22) [Armitage et al.,](#page-19-15) [2011;](#page-19-15) [Arnold et al.,](#page-19-16) [2012\)](#page-19-16).

#### 2.3.5 Output SAR  $D_e$  analysis results

The function calSARED() provides two arguments to output SAR  $D_e$  analysis results. The results of SAR  $D_e$  determination obtained through the batch process can be output graphically into a named PDF file via the argument outpdf. The SAR D<sup>e</sup> related quantities (such as the position and grain numbers, values of rejection criteria, natural signal and associated standard error, standard error and confidence intervals of each accepted  $D_e$  estimate, etc.) can be output into a named CSV file via the argument outfile.

# 2.3.6 Comparing results of SAR D<sup>e</sup> determination with *Analyst*

Figure [7](#page-9-1) shows comparison between the  $D_e$  estimates and their associated standard errors determined using 'numOSL' and*Analyst*, for single grains of sample HF11. The results obtained using the simple transformation method are indistinguishable  $(R^2 = 1)$  between the two software packages (Fig[.7A](#page-9-1)–B). The D<sup>e</sup> errors estimated using the Monte Carlo method are also consistent with each other  $(R^2 = 0.974)$ (Fig. [7C](#page-9-1)).

# 2.4. SGC  $D_e$  analysis

# 2.4.1 Select growth curves to establish SGC

SGC should be established using only those aliquots (grains) considered to be well-behaved so that reliable growth curves are produced [\(Li et al.,](#page-20-8) [2016\)](#page-20-8). Accordingly, poorly-behaved grains (aliquots) should be identified and rejected beforehand. In order to achieve this, function pickSARdata() uses rejection criteria similar to (but with exclusion of the De-related criteria) those used in function calSARED() to enable the user to select well-behaved grains or aliquots to establish SGC. The input of the function is an object "analyseBIN" produced by function analyseBINdata(). In order to save calculation resources, the design of function pickSARdata() is similar to the function calSARED().

It is noted that, for single-grain quartz, different grains may have considerably different growth curve shapes [\(Li](#page-20-8) [et al.,](#page-20-8) [2016\)](#page-20-8), which may prevent the establishment of a common SGC for all the grains. For such samples, [Li et al.](#page-20-8) [\(2016\)](#page-20-8) found that growth curves from different grains for their samples from Haua Fteah (Cyrenaica, northeast Libya) can be divided into three broad groups (i.e., "early", "medium" and "later"), with each group saturating at a different dose level. Each group of grains, however, share a common SGC, and the SGCs from different groups are identical up to a dose of 50 Gy after which they start to significantly deviate. Therefore, it is necessary to characterise the growth curves from different aliquots (grains) to check whether it is appropriate to establish a common SGC for the samples under consideration.

#### 2.4.2 LS-normalisation

In comparison to the original SGC method from Roberts  $\&$ [Duller](#page-21-4) [\(2004\)](#page-21-4) and the re-normalisation method from [Li et al.](#page-20-6) [\(2015a,](#page-20-6)[b\)](#page-20-7), the LS-normalisation method of [Li et al.](#page-20-8) [\(2016\)](#page-20-8) can further reduce the variation of growth curves between aliquots (grains) measured from the same or different samples. This has been validated not only experimentally using natural sedimentary samples [\(Li et al.,](#page-20-8) [2016\)](#page-20-8) but also confirmed theoretically by modeling and simulation [\(Peng et al.,](#page-21-12) [2016\)](#page-21-12).

According to [Li et al.](#page-20-8) [\(2016\)](#page-20-8), the LS-normalisation procedure for SGC optimization involves the following steps: (1) fit regenerative-dose signals from all aliquots (grains) using a best-fit model (e.g., single saturating exponential function); (2) re-scale regenerative-dose signals from each aliquot (grains) using scaling factors determined in a way such that the difference between the re-scaled sensitivitycorrected regenerative-dose signals and the fitted common growth curve is minimised through an optimization procedure; each aliquot (grain) is treated individually, and different scaling factors are determined for different aliquots (grains); (3) repeat the fitting (step 1) and re-scaling (step 2) procedures iteratively. The iteration is performed repeatedly until there is negligible change in the relative standard deviation of re-scaled regenerative-dose signals.

|    | Description                                                  | N              |
|----|--------------------------------------------------------------|----------------|
| 1  | Total number of analyzed aliquots (grains) 500               |                |
| 2  | Rejection criterion: Tn below 3 sigma BG                     | $\Omega$       |
| 3  | Rejection criterion: ratio of Tn to BG below 3               | $\mathbf{0}$   |
| 4  | Rejection criterion: RSE of Tn exceeds 30%                   | $\bf{0}$       |
| 5  | Rejection criterion: recycling ratio 1 outsides $[0.9,1.1]$  | 37             |
| 6  | Rejection criterion: recycling ratio 3 outsides $[0.9, 1.1]$ | 18             |
| 7  | Rejection criterion: recuperation 2 exceeds 5%               | $\overline{0}$ |
| 8  | Rejection criterion: FOM of growth curve exceeds 10%         | 80             |
| 9  | Rejection criterion: RCS of growth curve exceeds 5           | 70             |
| 10 | Rejection criterion: ED not calculated by Interpolation      | 7              |
| 11 | Function calED(): improper input argument                    | $\overline{0}$ |
| 12 | Function calED(): failed in growth curve fitting             | 52             |
| 13 | Function calED(): saturated in Ln/Tn                         | 92             |
| 14 | Function calED(): failed in ED calculation                   | $\bf{0}$       |
| 15 | Function calED(): failed in ED error estimation              | $\mathbf{0}$   |
| 16 | Total number of rejected aliquots (grains) 356               |                |
| 17 | Total number of accepted aliquots (grains) 144               |                |
|    |                                                              |                |

<span id="page-9-0"></span>Figure 6. A summary of results of SAR D<sub>e</sub> analysis for 500 grains of sample HF11 reported from function ca1SARED(). Numbers of grains rejected according to user-supplied criteria and numbers of grains that cannot be successfully analysed using function calED() are summarised.

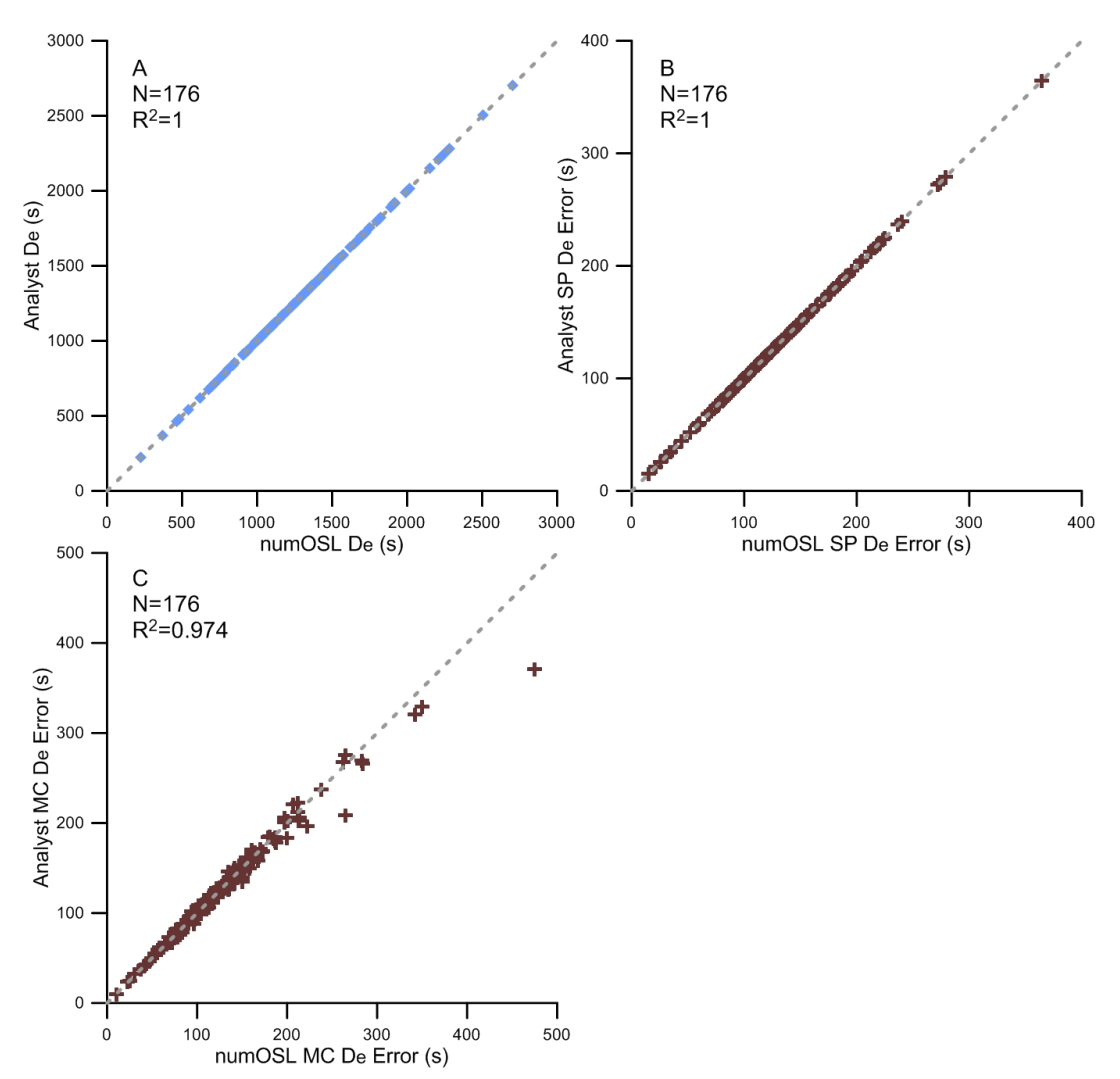

<span id="page-9-1"></span>Figure 7. Comparison between SAR D<sub>e</sub> values and associated standard errors obtained using 'numOSL' and *Analyst*, using 176 single grains from sample HF11. The dashed line indicates  $y = x$ . Note that the unit of  $D_e$  is in irradiation time (second) rather than in Gy.

[Li et al.](#page-20-8) [\(2016\)](#page-20-8) found that the re-scaled regenerative-dose signals for the "early" group of their samples were best fitted using the EXP model, whereas those for the "medium" and "later" groups were best described using the DEXP model. They proposed that the best-fit model can be chosen on the basis of a chi-squared statistical test. However, during the application of this method, one needs to apply all possible models (such as LINE, EXP, LEXP, and DEXP) one after the other to the data to find out the best-fit model that yields the lowest chi-square value. For large data sets, the process is tedious and time-consuming. The function lsNORM() avoids the problem by applying the GOK model to fitting the data during the LS-normalisation process by default. The kinetic order modifier *c* in the GOK model (see eqn. (8)) automatically adjusts its magnitude to capture the variation pattern of the data during the fitting process.

We tested the performance of the function  $l$  sNORM() using randomly simulated growth curve data according to the kinetic model of [Bailey](#page-19-17) [\(2001\)](#page-19-17). The simulation was implemented using the R program KMS [\(Peng & Pago](#page-21-13)[nis,](#page-21-13) [2016\)](#page-21-13). The simulation steps are similar to those summarised in the Table 2 of [Peng et al.](#page-21-12) [\(2016\)](#page-21-12). The experimentally observed variability in OSL characteristics of quartz grains was simulated by allowing trap concentrations to vary randomly within  $\pm 60\%$  of the original kinetic parameters of [Bailey](#page-19-17) [\(2001\)](#page-19-17), using uniformly distributed random numbers. Growth curves were simulated using regenerative doses of  $0.4D_n$ ,  $0.8D_n$ ,  $1.2D_n$ ,  $1.6D_n$ , 0, and  $0.4D_n$  Gy, where  $D_n$  stands for the natural dose and was simulated uniformly between 0 Gy and 200 Gy. The test dose was simulated uniformly from discrete numbers  $[0.1D_n, 0.15D_n, 0.2D_n, 0.25D_n]$ . The natural and laboratory dose rates were simulated uniformly from discrete numbers  $[1 \times 10^{-3}, 1 \times 10^{-5}, 1 \times 10^{-7}, 1 \times 10^{-9}, 1 \times 10^{-11}]$  and  $[0.2, 0.4, 0.6, 0.8, 1.0]$  Gy/s, respectively. The pre-heat and cut-heat temperatures were simulated uniformly from discrete numbers [240, 250, 260] and [200, 210, 220] °C, respectively.

The simulation result using 300 versions of model variants is shown in Fig[.8A](#page-11-0). It demonstrates that growth curve data simulated using various series of regenerative doses, test doses, natural and laboratory dose rates, and pre-heat and cut-heat temperatures show significantly difference in their shapes and magnitudes. The scatter of the data reduced significantly after being standardised using their test doses (Fig[.8B](#page-11-0)). The variability of the data further decreased after being re-normalised using the sensitivity-corrected regenerative-dose signal at 200 Gy (Fig. [8C](#page-11-0)). The growth curve data re-scaled using the function lsNORM()demonstrate the lowest variability and best quality of fit (Fig. [8D](#page-11-0)).

It should be pointed out that, though the re-normalisation procedure of [Li et al.](#page-20-6) [\(2015a](#page-20-6)[,b\)](#page-20-7) further reduces the scatter of growth curve data compared to the original SGC method of [Roberts & Duller](#page-21-4) [\(2004\)](#page-21-4), the application of the renormalisation requires administration of a common regenerative dose (200 Gy in Fig. [8C](#page-11-0)) for different grains or aliquots.

As a result, it is inapplicable if the growth curves used for SGC establishment do not share one common regenerative dose. In contrast, the LS-normalisation procedure of [Li et al.](#page-20-8) [\(2016\)](#page-20-8) does not require a common regenerative dose among all growth curves. This means that the normalisation can be implemented in a more flexible manner and it is possible to obtain more optimal results.

# 2.4.3 SGC D<sup>e</sup> determination

Once a common SGC has been established, the sensitivitycorrected natural signal should be multiplied by a scaling factor, determined from the established SGC and an additional sensitivity-corrected regenerative-dose signal, to obtain the re-scaled natural signal in order to calculate a SGC D<sup>e</sup> using the following formula:

$$
\frac{L'_n}{T'_n} = \frac{L_n}{T_n} \times \frac{f(D_r)}{\frac{L_r}{T_r}}
$$
(12)

where  $L'_n/T'_n$  denotes the re-scaled sensitivity-corrected natural signal,  $D_r$  and  $L_r/T_r$  denote the additional regenerative dose used for normalisation and the corresponding sensitivity-corrected signal, respectively, and  $f(D_r)$  denotes the signal of  $D_r$  predicted using SGC established by LSnormalisation.

Function calSGCED() calculates  $D_e$  using the parameters (supplied using the argument SGCpars) of the SGC established externally through the function lsNORM() or  $fitGrowth()$ .  $D_e$  values can be calculated using the original SGC method proposed by [Roberts & Duller](#page-21-4) [\(2004\)](#page-21-4) (if argument method='SGC') and the improved SGC method suggested by [Li et al.](#page-20-8)  $(2016)$  (if argument method='gSGC'). Unlike function calSARED(), only signal-related rejection criteria can be used to select reliable  $D_e$  estimates in function calSGCED().

The simple transformation method (rather than the Monte Carlo method) is implemented in function calSGCED() to assess error estimate of SGC D<sup>e</sup> by default. During the application of the simple transformation method, the average deviation of established common SGC calculated according to eqn (11) is combined in quadrature with the uncertainty of the natural signal to account for the uncertainty of the SGC. This error term was taken into account via argument avgDev. The results of SGC  $D_e$  determination obtained through the batch process can also be output graphically into a named PDF file via the argument outpdf.

### 3. Worked examples

In this section, detailed examples for SAR and SGC  $D_e$ analysis are presented using  **code templates. These tem**plates are available from the supplementary and can be easily adapted by users for their own D<sup>e</sup> analysis.

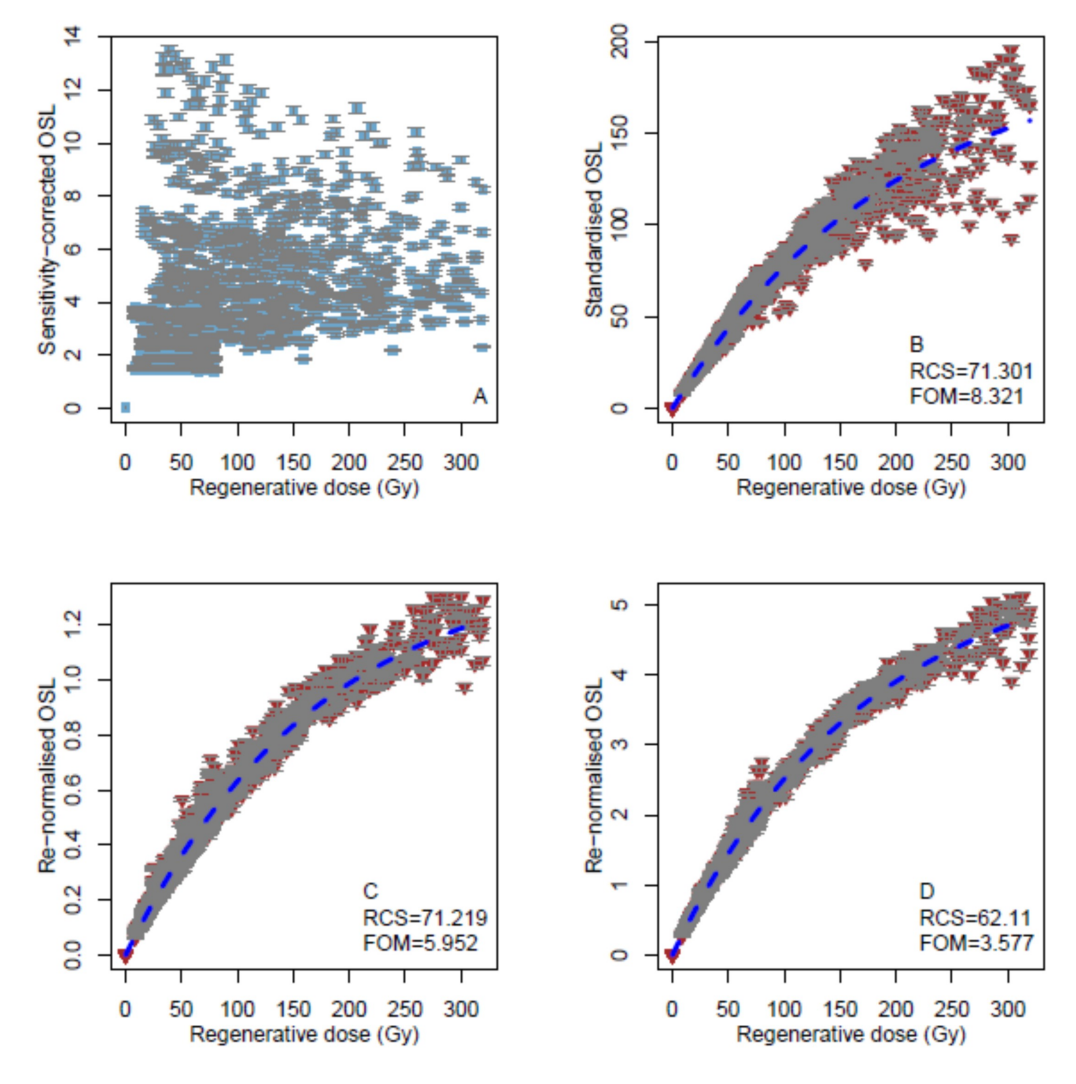

<span id="page-11-0"></span>Figure 8. (A) Distribution of 300 randomly simulated growth curve data sets. Data shown in (B) was obtained by standardising the data from (A) using their corresponding test doses  $D_t$ . Data shown in (C) was obtained by re-normalising the data from (A) using sensitivity-corrected regenerative-dose signals at 200 Gy. Data shown in (D) was obtained by re-scaling the data from (A) using the LS-normalisation procedure. The dashed blue lines indicate the best-fit curves obtained using the GOK model.

# <span id="page-11-1"></span>3.1. SAR D<sub>e</sub> determination and rejection criteria application

We first load package 'numOSL' into the **R** console using the first line of command (#1). BIN file "HF11(SG Qtz 500 Grains).BIN" (available in the supplementary material) contains 500 grains of quartz OSL results for sample HF11. The file was loaded using function loadBINdata() and saved in object res loadBINdata according to the commands in lines 2–3. The user needs to ensure that the BIN or BINX files to be imported are located in the current working directory. Imported single-grain data stored in res loadBINdata with luminescence type of "TRPOSL" were selected using function pickBINdata() according to the commands in lines 4–6.

```
"HFI1(SG_Qtz_500_Grais) . BIN" )<br>
res_pickBINdata < -pickBINdata (res pickBINdata \leftarrowres _loadBINdata,
 LType="TRPOSL")
```
Extracted data records stored in object res pickBINdata were analysed using the function analyseBINdata() (the code in lines 7–13). The numbers of signal and background channels were set equal to 5 and 10, respectively (nfchn=5, nlchn=10). The "late" background subtraction method was used for net signal calculation (bg= $'$ late'). A measurement error of 2 % was given on each OSL measurement (i.e., *L* or *T*) (me=2). The photon counts were assumed to follow a Poisson distribution (distp='p'). Argument signal.type='LxTx' means that the sensitivity-corrected signal  $(L/T)$  was extracted. Results saved in a CSV file named "analyseBIN.csv" (available in the supplementary material) were output to the current working directory by using argument outfile='analyseBIN'.

```
res _analyseBINdata <-
     analyse BIN data (
     res _pickBINdata, nfchn=5,
10 nl c h n = 10, bg=" l a t e",
11 me=2, distp = "p"12 signal . type="\text{L}x\text{T}x"
13 outfile ="analyseBIN")
```
Resultant data stored in object res analyseBINdata were used to perform SAR D<sub>e</sub> analysis using function calSARED() (code in lines 14–25). The GOK model was used and all growth curves were not forced to pass the origin (model='gok', origin=FALSE). The Monte Carlo method was used for  $D_e$  error assessment and the desired number of simulation was set equal to 500 (errMethod='mc', nsim=500), i.e., simulation will be performed repeatedly until 500 random  $D_e$  are generated. The acceptance rate of the Monte Carlo simulation is defined as the ratio of the number of obtained  $D_e$  to the total number of simulations. For example, if 1,000 simulations are performed and only 500 random D<sup>e</sup> values are generated, then the acceptance rate of the simulation is 50 %. A low acceptance rate may imply that the model is not appropriate to fit the growth curve or the natural signal  $(L_n/T_n)$  is close to saturation; in the latter case a large number of simulated natural signals do not intersect with the simulated growth curves, so finite  $D_e$  cannot be obtained. Argument trial=TRUE ensures that other models will be tried if the given model fails in growth curve fitting.

Three signal-related rejection criteria (Tn.above.3BG, TnBG.ratio.low, and rseTn.up), five growth-curverelated criteria (rcy1.range, rcy3.range, rcp2.up, fom.up, and  $rcs.up$ , and one  $D<sub>e</sub>$ -related criterion (calED.method) were then applied to select acceptable D<sup>e</sup> values. Standard errors were taken into account during the application of rejection criteria (use.se=TRUE). The result of SAR D<sup>e</sup> calculation was output to a PDF file named "calSARED.pdf" and a CSV file named "calSARED.csv" (outpdf='calSARED', outfile='calSARED') (available in the supplementary material). The SAR  $D_e$  analysis result for a grain of sample HF11 is shown in Fig. [9.](#page-13-0) A total of 356 grains were rejected according to these rejection criteria and 144  $D_e$  values were obtained (as summarised in Fig. [6\)](#page-9-0).

```
14 res _calSARED \leftarrow calSARED (
15 res_analyseBINdata,
16 model="gok", origin=FALSE,
17 errMethod="mc", nsim=500,
18 trial=TRUE, Tn. above.3BG=TRUE,
19 TnBG. ratio. low=3, rseTn. up=30,
20 rcy 1 . range = c (0.9, 1.1),
21 rcy3.range=c(0.9,1.1),
22 rcp2 \cdot up=5, fom up=10, rcs \cdot up=5,
23 calED . method=" Interpolation
24 use.se=TRUE, outpdf="calSARED",
^{25} outfile="calSARED")
```
The calculated SAR D<sub>e</sub> distribution for the 144 grains was visualized using a simplified (pseudo) radial plot [\(Galbraith,](#page-20-23) [1988\)](#page-20-23) implemented using function psRadialPlot() from the 'numOSL' package (the code in lines 26–29) (Fig. [10\)](#page-14-0). The lower and upper limits on the z-axis are controlled by the arguments zmin and zmax, respectively.

```
26 p s R a d i a l P l o t (
```

```
27 res_calSARED$sarED,
28 zmin=450, zmax=2100,
```

```
29 z \cdot 1 a b e 1 = "De<sub>-</sub>(s)"
```
# 3.2. Growth curve selection, LS-normalisation, and SGC D<sup>e</sup> determination

BIN file "SA Qtz example.BIN" (available in the supplementary material) contains 24 multiple-grain aliquots of quartz OSL results for a fluvial sample from Shanxi province in China. The file was loaded and OSL data was selected using the commands in lines 30–31 and 32– 33, respectively. Then we analysed the signal data using the R command in lines 34–38. We use function pickSARdata() to select well-behaved growth curves from data object res analyseBINdata1 using the commands in lines 39–47. Three signal-related criteria (Tn.above.3BG, TnBG.ratio.low, and rseTn.up) and four growth-curverelated criteria (rcy1.range, rcp1.up, fom.up, and rcs.up) were applied to select well-behaved growth curves. The results are output into a PDF file named "pickSARdata.pdf" (available in the supplementary material). Figure [11](#page-15-0) shows results output by the function pickSARdata() for an aliquot of this sample.

```
res _loadBINdata1 <− loadBINdata (
"SA_Qtz_example.BIN")
res _pickBINdata1 <- pickBINdata(
```

```
res _loadBINdata1, LType="OSL")
34 res _analyseBINdata1 < -
     an alyse BIN data (
```

```
res _pickBINdata1, nfchn=10,
137 nl c h n = 20, bg=" l a t e ", me = 2,
38 d i s t p = " p", signal . type = "LxTx")
```

```
39 res _pickSARdata <- pickSARdata (
     res _analyseBINdata1,
     model="gok", origin=FALSE,
42 Tn . above . 3BG=TRUE,
43 TnBG. ratio. low=3, rseTn.up=30,
144 rcy 1 . range = c (0.9, 1.1),
45 rcp1.up=10, fom.up=10,
rcs \cdot up = 5, use se = TRUE,
47 outpdf="pickSARdata")
```
We use commands in lines 48–51 to optimise the selected growth curve data from well-behaved aliquots stored in res pickSARdata\$SARdata according to the LSnormalisation procedure using function lsNORM(). The allowed maximum number of iterations is set equal to 10 (maxiter=10). The automatically generated plot is shown in Fig. [12.](#page-16-0)

```
res _lsNORM <− lsNORM(
 res _pickSARdata $SARdata,
 model="gok", origin=FALSE,
```

```
max iter = 10
```
The commands in lines 52–61 were used to calcu-late SGC D<sub>e</sub> according to the method of [Roberts &](#page-21-4) [Duller](#page-21-4) [\(2004\)](#page-21-4). Objects res lsNORM\$LMpars1[,1] and

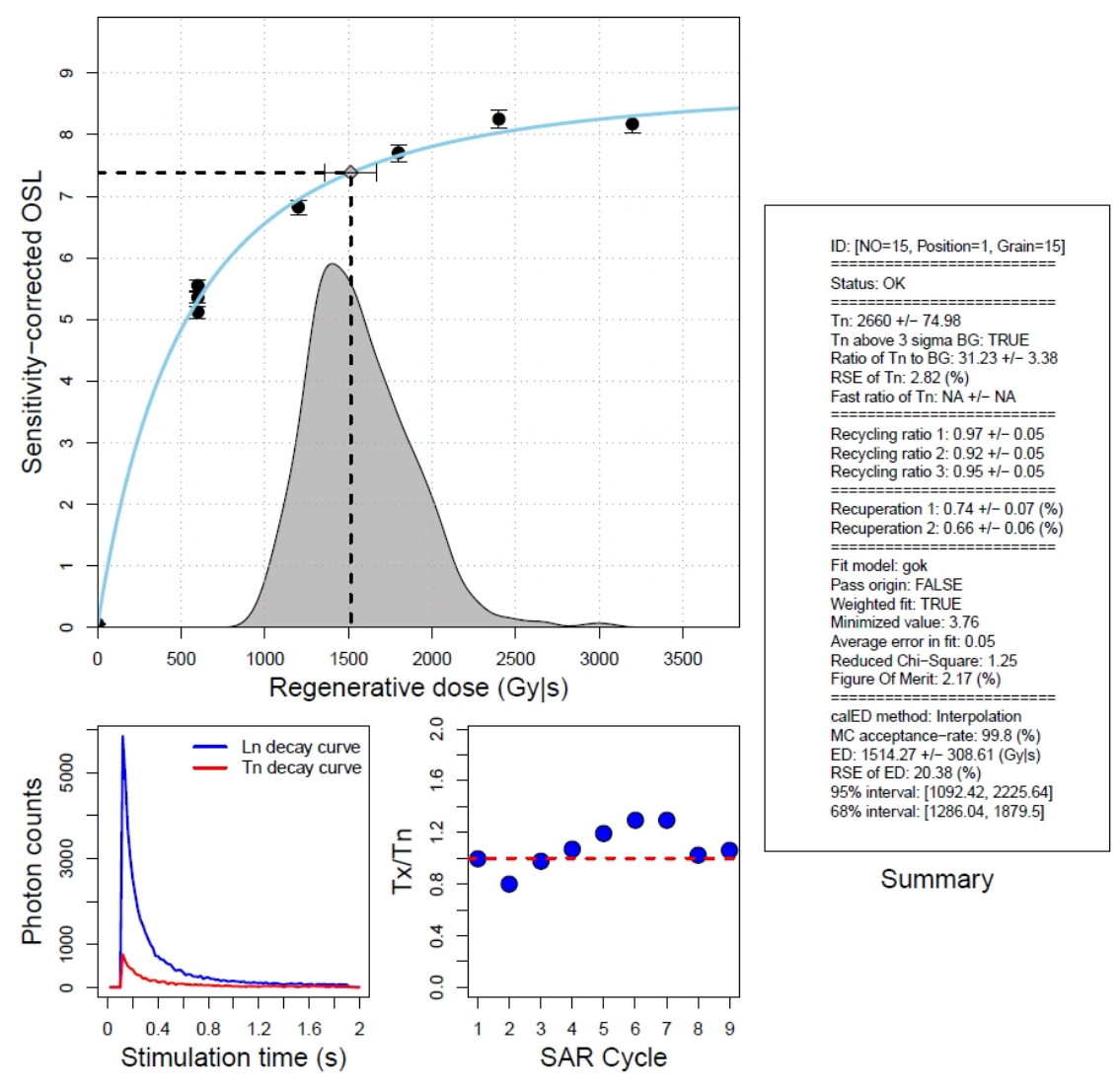

<span id="page-13-0"></span>Figure 9. Results of SAR D<sub>e</sub> calculation produced using function calSARED() for one of the grains of sample HF11. The upper plot shows results of growth curve fitting,  $D_e$  determination, and  $D_e$  error assessment using the Monte Carlo method. The distribution of the simulated  $D_e$ is shown in the grey area. The lower left plot shows the decay curves for the natural dose and its test dose. The lower right plot demonstrates the variation in the ratio of  $T_x$  to  $T_n$  for different SAR cycles. The right panel summarises the results of  $D_e$  calculation. The 68 % (one sigma) and 95 % (two sigma) confidence intervals of  $D_e$  were determined from the sampling distribution of randomly simulated  $D_e$  using the Monte Carlo method. Note that the unit of dose is in irradiation time (second) rather than in Gy.

res lsNORM\$avg.error1 stand for the parameters and average deviation of the common SGC, respectively, established using growth curve data that have not been re-scaled by LS-normalisation. res lsNORM\$LMpars1 is a twocolumn matrix in which SGC parameters and associated standard errors are stored in the first and second column, respectively. SGC parameters stored in the first column are accessed using res lsNORM\$LMpars1[,1]. The average deviation was used to account for uncertainty of the SGC, which was incorporated into the estimation of D<sup>e</sup> error using the simple transformation method. It is of vital importance that arguments model and origin used in function calSGCED() are consistent with those used in function lsNORM()if the same parameters used in function calSGCED() are derived from the output of function lsNORM(). Three signal-related criteria (Tn.above.3BG, TnBG.ratio.low, and rseTn.up) were employed to select acceptable SGC D<sub>e</sub> estimates (note that growth-curve-related criteria are inapplicable for the SGC method). The results of SGC  $D_e$  calculation were output into a PDF file named "SGCED.pdf" (available in the supplementary material).

```
res SGCED < − calSGCED (
53 res _analyseBINdata1
54 SGCpars=res_lsNORM$LMpars1[,1],
     model="gok", origin=FALSE,
     avgDev=res_lsNORM$ avg. error1
57 method="SGC", errMethod="sp",
58 SAR. Cycle="N",
     Tn. above.3BG=TRUE,
     TnBG. ratio. low=3, rseTn. up=30,
     use . se = TRUE, out pdf = "SGCED")
```
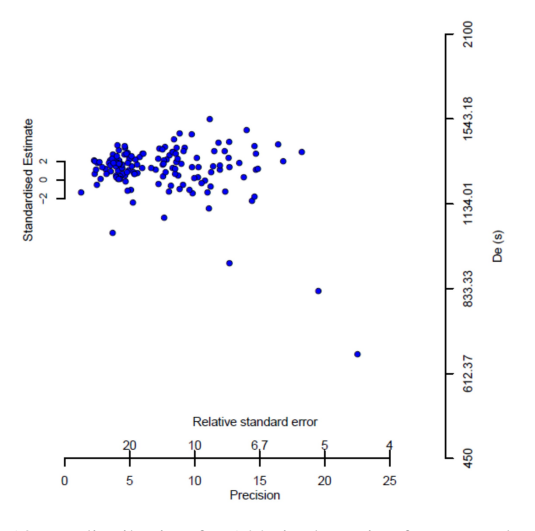

<span id="page-14-0"></span>Figure 10. De distribution for 144 single grains from sample HF11 calculated using function calSARED() visualized using a pseudo radial plot.

The commands in lines 62–72 were used to calculate SGC D<sup>e</sup> according to the method of [Li et al.](#page-20-8) [\(2016\)](#page-20-8). Objects res lsNORM\$LMpars2[,1] and res lsNORM\$avg.error2 stand for the best-fit parameters and associated average deviation of the SGC established using LS-normalisation, respectively. Note that in order to calculate  $SGC D<sub>e</sub>$  using the method of [Li et al.](#page-20-8) [\(2016\)](#page-20-8), the sensitivity-corrected natural signal and an additional sensitivity-corrected regenerativedose signal need be specified (via argument SAR.Cycle). SAR.Cycle=c("N","R2") means that the second regenerative dose will be used to re-scale the natural signals for SGC  $D_e$  calculation. Figure [13](#page-17-0) shows results of SGC  $D_e$  calculation for an aliquot of the fluvial sample.

```
62 r e s gSGCED <− calSGCED (
63 res _analyseBINdata1
64 SGCpars=res_lsNORM$LMpars2[, 1],
65 model="gok", origin=FALSE,
66 avgDev=res_lsNORM$ avg.error2
67 method="gSGC", errMethod="sp",
68 SAR. Cycle=c ("N", "R2"),
69 Tn . a b o ve . 3BG=TRUE,
70 TnBG, ratio, low=3.
71 rseTn.up=30, use.se=TRUE,
72 outpdf="gSGCED")
```
Finally, to test the reliability of SGC D<sub>e</sub> determined 107 above, we compared the SGC  $D_e$  values with those determined using the full SAR protocol. SAR D<sub>e</sub> calculation using the data sets stored in object res analyseBINdata1 was implemented using the commands in lines 73–83. Here the fitting model and method used for  $D<sub>e</sub>$  error assessment were chosen to be consistent with those used in SGC D<sup>e</sup> calculation performed above. The commands in lines 84– 87 used the R internal function intersect() to identify aliquots that succeed in both SAR and SGC  $D<sub>e</sub>$  calculations.

```
73 r e s SARED <− calSARED (
74 res_analyseBINdata1,
75 model="gok", origin=FALSE,
```

```
76 errMethod="sp",
77 Tn. above .3BG=TRUE,
78 TnBG. ratio. low=3,
79 rseTn.up=30,
80 rcy1.random = c(0.9, 1.1),
81 rcp1.up=10, fom.up=10,
s_2 rcs.up=5, use.se=TRUE,
83 calED . method=" Interpolation")
84 index \leftarrow intersect (intersect)
85 rownames (res_SARED$ sarED),
86 rownames (res_SGCED$sgcED))
87 rownames (res _gSGCED$sgcED))
```
The commands in lines  $88-118$  compare calculated  $D_e$ values between SAR and SGC using a scatter plot. The SAR  $D_e$  (lines 88–89) and SGC  $D_e$  calculated using the method of [Li et al.](#page-20-8) [\(2016\)](#page-20-8) (lines 90–91) were used as the x and y coordinates, respectively. To compare SAR D<sup>e</sup> with SGC D<sup>e</sup> calculated using the method of [Roberts & Duller](#page-21-4) [\(2004\)](#page-21-4), the user only needs to change res gSGCED in lines 90–91 to res SGCED. The commands in lines 103–106 and 107– 110 add error bars to the x and y coordinates, respectively. The commands in lines  $112-114$  use the **R** internal function cor() to calculate the Pearson correlation coefficient between SAR and SGC D<sub>e</sub>.

```
s_8 sarED \leftarrow res SARED$ sarED [index, 1]
     sar E D e r r e s _SARED$ sar E D [ index , 2 ]
 90 sgcED <- res_gSGCED$sgcED [index, 1]
     sgcEDerr <- res_gSGCED$sgcED [index.2]
 92 min_xy < - min (sarED-sarEDerr,
 93 sgcED-sgcEDerr)
 94 max xy \leq max (sarED+sarEDerr,
 95 sgcED+ sgcEDerr)
     plot (sarED, sgcED,
 \text{sym}\left( \text{min} \, \text{xy}, \text{max} \, \text{xy} \right),98 ylim = c (min _ xy, max _ xy),
 99 x \, \text{lab} = "SAR \, \text{De} \, \text{Q} (s)",
100 y \, \text{l} \, \text{ab} = \text{"SGC} \, \text{-De} \, \text{-} \, (\text{s})"
101 pch = 21, bg=" skyblue 3",
102 col=" skyblue 3", cex = 1.5)
103 arrows (x0=sarED-sarEDerr/2,
104 \text{ X1} = \text{sarED} + \text{sarEDerr}/2,
105 \text{ } y0=\text{sgcED}, y1=\text{sgcED}, \text{code}=3,
106 angle = 90, length = 0.05)
     arrows (x0=sarED.
        y0=sgcED-sgcEDerr / 2,
109 x1=sarED, y1=sgcED+sgcEDerr/2, code=3,
110 angle = 90, length = 0.05)
111 abline (a=0, b=1, lty = "dashed")112 R2 \le round (
        (cor(x=sarED, y=sgcED,114 method="pearson") ^2, 3L)
115 legend ("bottomright",
116 \qquad l e g e n d = c ( p a s t e ( "N=",
117 length (index)),
118 paste ("R^2=", R2)), bty="n")
```
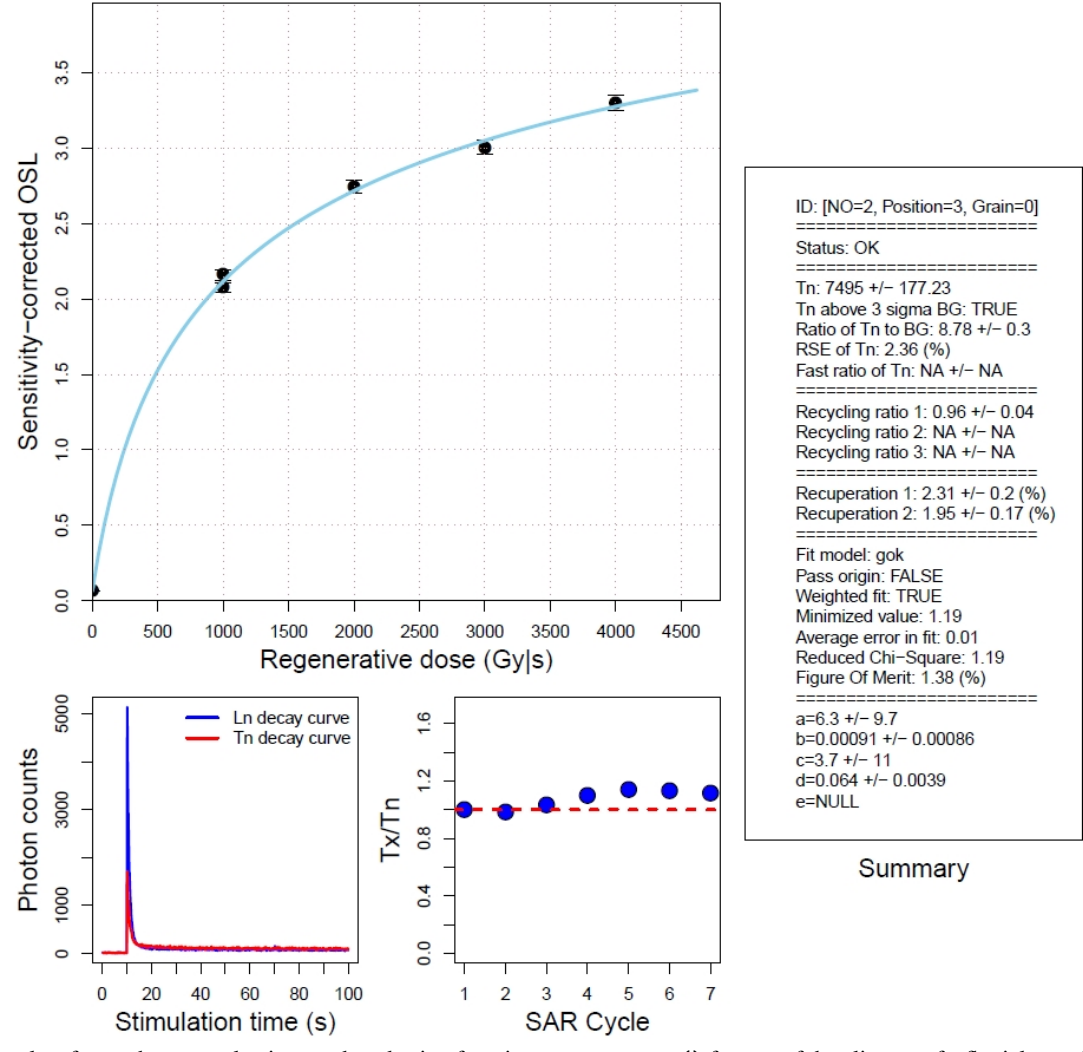

<span id="page-15-0"></span>Figure 11. Results of growth curve selection produced using function pickSARdata() for one of the aliquots of a fluvial sample from Shanxi province in China. The upper plot shows result of growth curve fitting. The lower left plot shows the decay curves for the natural dose and its test dose. The lower right plot demonstrates the variation in the ratio of  $T_x$  to  $T_n$  for different SAR cycles. The right panel summarises the results of growth curve fitting. Note that the unit of dose is in irradiation time (second) rather than in Gy.

The commands in lines 119–127 visualize the distribution  $\frac{126}{126}$ of ratios of SGC to SAR D<sup>e</sup> using the pseudo radial plot. The standard errors of the ratios were calculated using command line 120–122. The commands in lines 123–127 use function psRadialPlot() from package 'numOSL' to visualize the distribution of the ratios with a simplified (pseudo) radial plot. The central value was set equal to 1.0 (dose=1.0). The size of points can be modified using argument psize. Figure [14](#page-18-0) shows comparisons between SAR  $D_e$  and SGC  $D_e$ calculated using two different methods.

```
_{120} seRatio \leftarrow Ratio*
121 sqrt ((sarEDerr/sarED)<sup>2</sup>+
122 (sgcEDerr/sgcED)<sup>2</sup>)
123 ps R adial Plot (
124 cbind (Ratio, seRatio),
125 dose = 1.0, zmin = 0.7,
```
119 Ratio < sgcED/sarED

 $zmax = 1.5$ ,  $psize = 1.5$ ,  $z$ l a b e l = " R at i o  $\log$   $S$ GC $\log$  to  $S$ AR $\log$ ")

# 4. Discussion

A number of functions have been provided to flexibly import, select and analyse OSL data measured using a SAR procedure. The commonly used method for assessing the error estimate of the net OSL response is based on the assumption that the variance of photon counts follows a Poisson distribution [\(Galbraith,](#page-20-13) [2002\)](#page-20-13). However, recent studies [\(Li,](#page-20-14) [2007;](#page-20-14) [Adamiec et al.,](#page-19-3) [2012\)](#page-19-3) suggest that the variation in photon counts are dispersed more than would be expected from a Poisson distribution. The function analyseBINdata() estimates the standard error of net OSL signal using the newly derived formula outlined by [Bluszcz et al.](#page-19-4) [\(2015\)](#page-19-4) when count numbers do not follow a Poisson distribution. The function

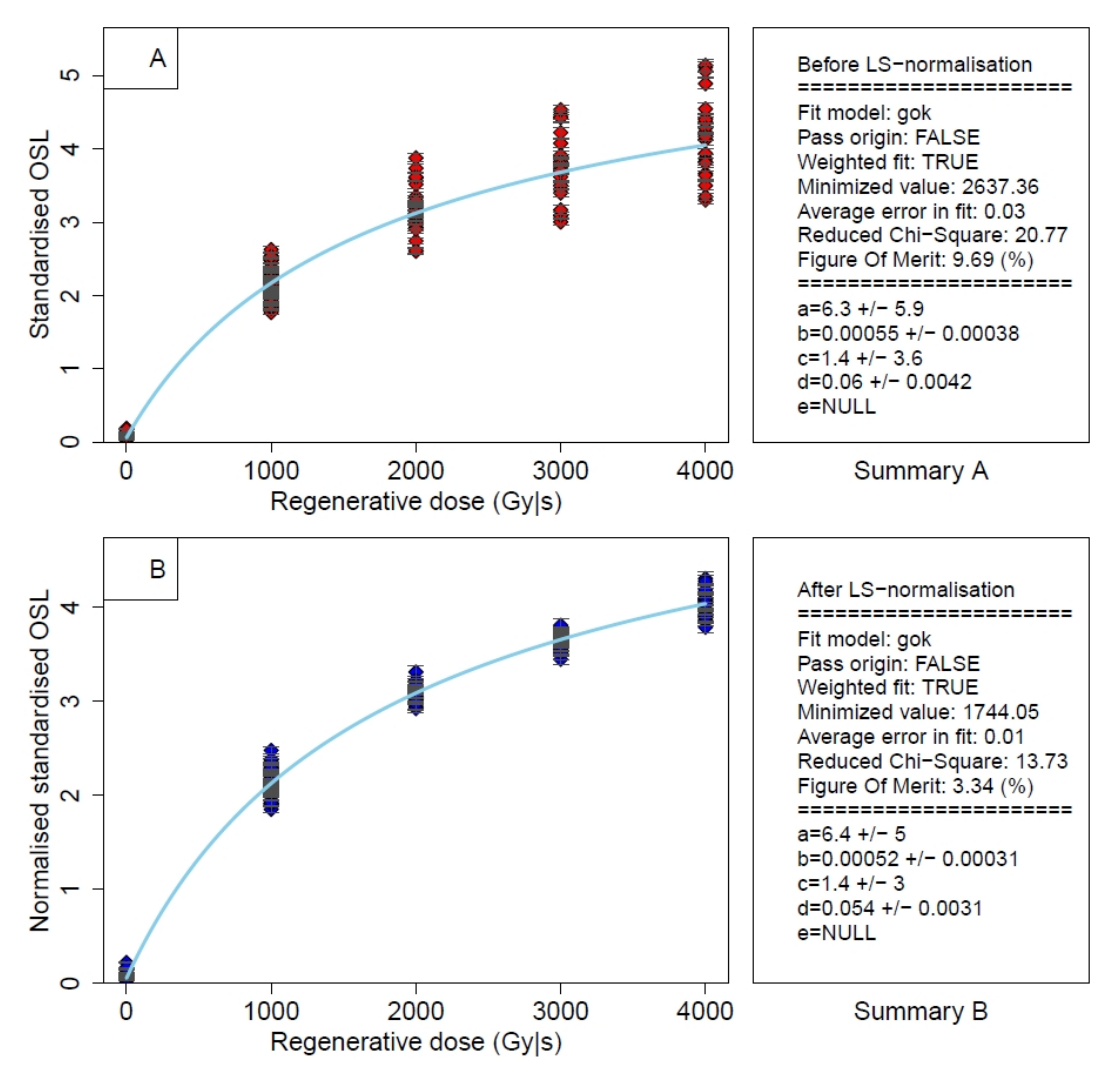

<span id="page-16-0"></span>Figure 12. Results of LS-normalisation generated using function lsNORM(). The parameters (*a*, *b*, *c*, and *d*) shown in the right panel are obtained by fitting the data shown in the left panels using the GOK model. It should be noted that if the fitting is performed using a weighted procedure (i.e., weight=TRUE) then the "Minimized value" denotes the minimized chi-square value. For un-weighted fitting procedures (i.e., weight=FALSE), the "Minimized value" represents the minimized sum of squared residuals. The "Average error in fit" denotes the average deviation (*avgDev*) of the fitted growth curve data. Note that the unit of dose is in irradiation time (second) rather than in Gy.

was used to analyse single-grain data from sample HF11 [\(Li](#page-20-8) [et al.,](#page-20-8) [2016\)](#page-20-8) and the results were compared to those analysed using *Analyst*. This comparison suggests that the sensitivitycorrected natural signal and associated standard error estimated using the two software packages are identical to each other when a Poisson distribution is assumed (Fig. [4A](#page-5-0)–B), but greater standard errors are obtained when photon counts do not follow a Poisson distribution (Fig. [4C](#page-5-0)).

Several strategies have been adopted to improve the efficiency, applicability, and practicability of the function calSARED() for SAR D<sup>e</sup> analysis. Firstly, the core function has been programmed using the Fortran 90, instead of using pure  $\bf{R}$  language, and wrapped by  $\bf{R}$  using an interface. Compared to Fortran 90, pure R language has much less efficiency in the routine if a large number of SAR data sets are analysed (as shown in the worked example of Sec. [3.1\)](#page-11-1). Secondly, the general applicability and robustness of the model used for growth curve fitting are critical for ensuring determination of a large number of  $D_e$  values in a batch model without the need for manual interference. Accordingly, besides the most commonly used models (i.e., the LINE, EXP, LEXP, and DEXP), the newly developed GOK model [\(Gu](#page-20-18)[ralnik et al.,](#page-20-18) [2015\)](#page-20-18) has been included in our program. We tested the performance of this model using a large number of single-grain growth curve data from sample HF11 and other samples (data not shown here). Our results demonstrate the general applicability and robustness of the GOK model in growth curve fitting (as shown in Fig. [5\)](#page-6-0). Moreover, setting argument trial=TRUE ensures that the growth curve will be fitted using other models if the specified model fails. This further increases the flexibility and adaptability of the function in growth curve fitting. Finally, we have integrated the commonly used rejection criteria for selecting and rejecting SAR D<sub>e</sub> estimates into the function calSARED(). These cri-

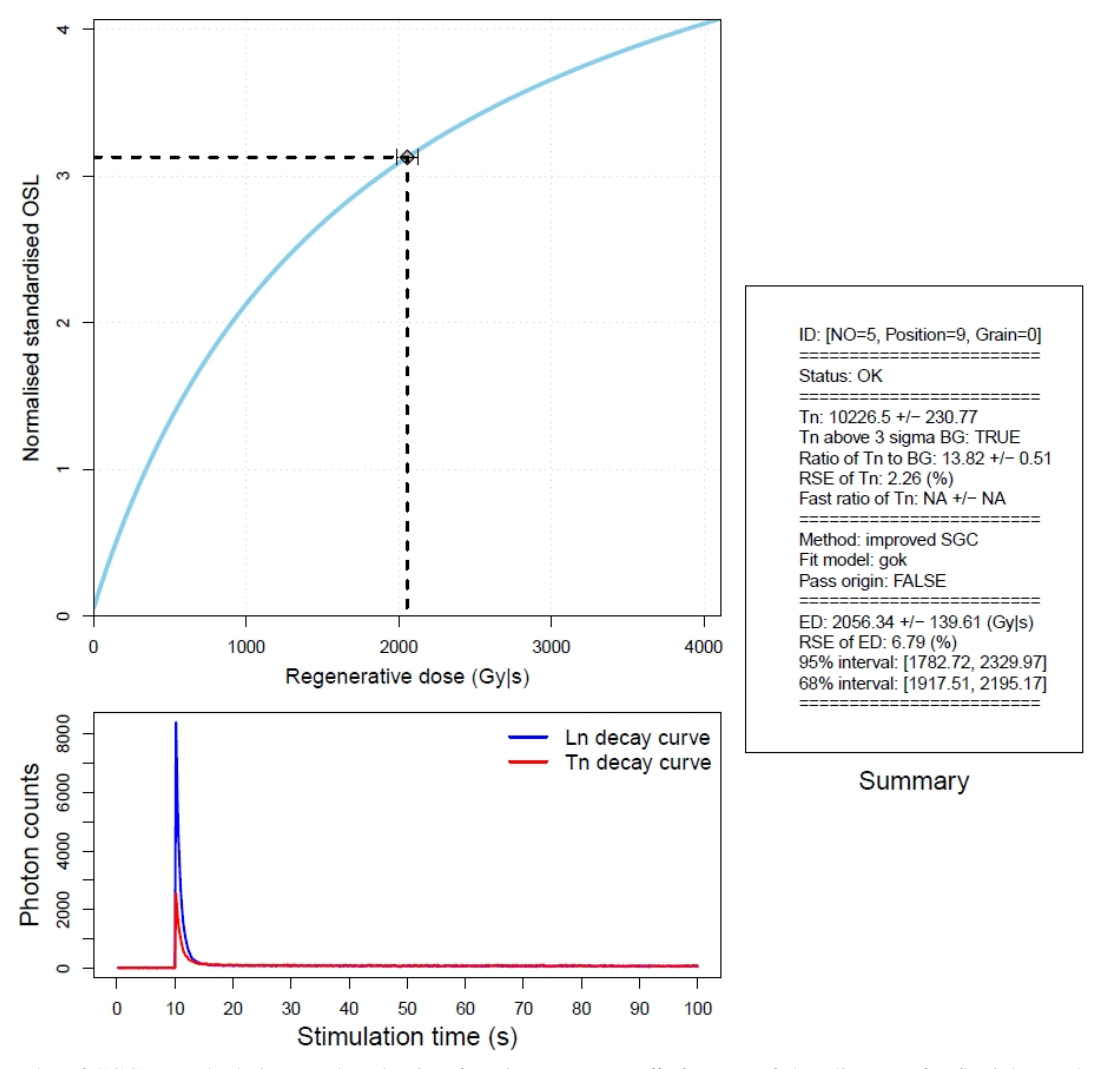

<span id="page-17-0"></span>Figure 13. Results of SGC D<sub>e</sub> calculation produced using function calSGCED() for one of the aliquots of a fluvial sample from Shanxi province in China. The upper plot shows result of  $SGC$  D<sub>e</sub> calculation. The blue line denotes the  $SGC$  established using  $LS$ -normalisation. The lower plot shows the decay curves for the natural dose and its test dose. The right panel summarises the results of  $D_e$  calculation. The 68% (one sigma) and 95% (two sigma) confidence intervals of De were determined by normal approximation (not Monte Carlo simulation) as the simple transformation method is applied here for  $D_e$  error assessment. Note that the unit of dose is in irradiation time (second) rather than in Gy.

teria are applied in a manner that save calculation resources as much as possible. For this purpose, signal-related criteria are applied first, then the growth-curve-related criteria, and the De-related criteria are considered last. We compared SAR D<sub>e</sub> and associated standard errors obtained from the function calSARED() with those estimated from *Analyst* (as shown in Fig. [7\)](#page-9-1). The results between two software packages are indistinguishable.

Two criteria (FOM and RCS) are adopted to select reliable growth curves for SGC establishment. Generally, the FOM is useful in selecting "absolutely perfect" growth curves by ignoring their standard errors, while RCS also takes the standard errors into account. Note that the upper limits on FOM and RCS used to extract "acceptable" growth curves may be sample dependent, which needs to be further investigated and is beyond the scope of this study.

The performance of the LS-normalisation procedure implemented using the function lsNORM()was tested using randomly simulated growth curve data (as shown in Fig. [8\)](#page-11-0). The results suggest that the LS-normalisation procedure is a generally reliable method for reducing variation in growth curves between aliquots (grains) measured from the same or different samples. However, we would like to emphasise here that the SGC method should only be applied on the basis of a careful validation, i.e., by comparing SAR and SGC D<sup>e</sup> estimates using a large number of measured SAR data sets. It is necessary to first test whether reliable  $D_e$  estimates can be obtained using a full SAR procedure, and assess the effect and importance of each of the rejection criteria used to select  $SAR D<sub>e</sub>$ ; the latter is especially important because the SGC approach involves only the measurements of natural-dose and an additional regenerative-dose cycles, so

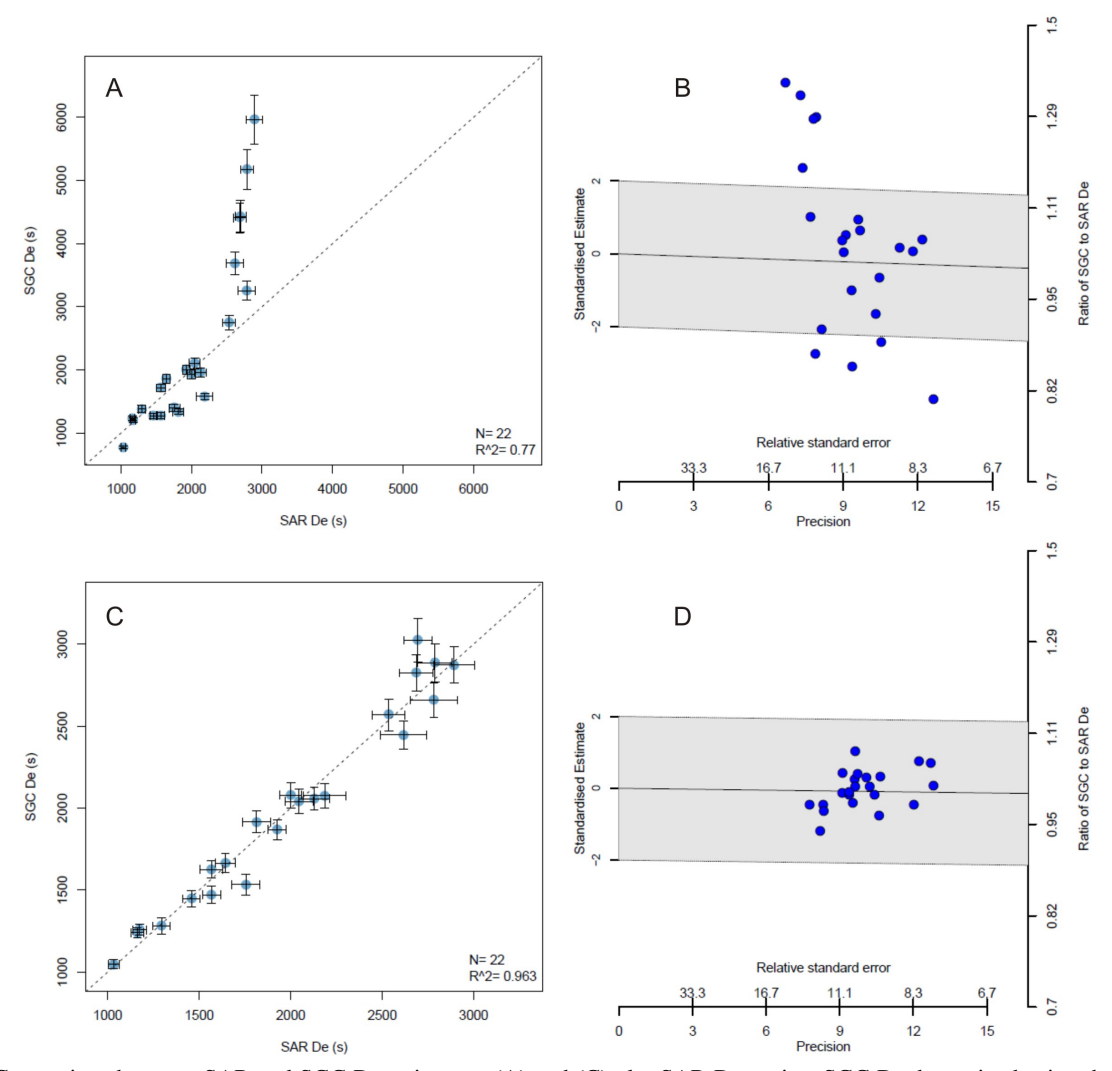

<span id="page-18-0"></span>Figure 14. Comparison between SAR and SGC  $D_e$  estimates. (A) and (C) plot SAR  $D_e$  against SGC  $D_e$  determined using the methods of [Roberts & Duller](#page-21-4) [\(2004\)](#page-21-4) and [Li et al.](#page-20-8) [\(2016\)](#page-20-8), respectively. (B) and (D) show distributions of ratios of SGC D<sub>e</sub> determined using the methods of [Roberts & Duller](#page-21-4) [\(2004\)](#page-21-4) and [Li et al.](#page-20-8) [\(2016\)](#page-20-8) to SAR  $D_e$ , respectively. The grey bands in (B) and (D) show the 2 sigma range around the central value at 1.

application of growth-curve-related rejection criteria (such as recuperation, recycling ratio, FOM, and RCS) is not possible. Consequently, the user may incorporate some poorlybehaved grains (e.g., [Duller et al.,](#page-19-18) [2000;](#page-19-18) [Jacobs et al.,](#page-20-1) [2003,](#page-20-1) [2006;](#page-20-2) [Duller,](#page-19-19) [2008\)](#page-19-19) into the final calculation, which may not only induce additional uncertainty in the final results but also may produce erroneous results.

Batch analysis of SAR and SGC data offers benefits for standardisation of analyses and elimination of user error, and, therefore, can substantially reduce the amount of datahandling time. At the same time, however, we would emphasis and maintain that manual data analysis also has its own advantages. We would like to suggest that one should conduct manual data analysis at least for some of their samples or some of the measured grains, particularly for understanding potentially problematic OSL behaviours, better characterisation of variable OSL properties between samples, and for identifying behavioural trends that might go unnoticed when using automated procedures. In reality, the optimum approach for SAR analysis of a large number of data sets undoubtedly lies in combining both practices together, particularly when working on previously unstudied samples: i.e., undertaking batch analysis for implementation of quality assurance criteria and for deriving accepted D<sup>e</sup> populations, and then manually cross-checking the OSL properties of the rejected and accepted grain populations to ensure that sample-specific luminescence properties are fully understood by the user.

# 5. Conclusions

We present several general  **functions to flexibly anal**yse SAR data and determine SAR and SGC D<sub>e</sub> in a batch model under the framework of the 'numOSL' package. The intended use of these functions is to enable the user to rapidly and flexibly perform D<sup>e</sup> analysis for a large number of SAR

data sets. We have provided practical workflows, including data import (selection), signal analysis, SAR D<sub>e</sub> determination, application of rejection criteria, growth curve selection, LS-normalisation, and SGC  $D_e$  calculation, using simple  $\bf{R}$ code templates. We demonstrate that a combination of the small number of R functions can be used to perform SAR and SGC D<sup>e</sup> analysis in a flexible and efficient manner. These functions are totally self-contained and do not depend on any external R packages. Users are encouraged to combine our program with other software packages (e.g., *Analyst*, R package 'Luminescence', etc.) for their specific SAR (SGC) application requirements.

# Acknowledgments

Zenobia Jacobs is thanked for providing the example data from sample HF11. Valuable and constructive comments were provided by Lee Arnold. BL was supported by an Australian Research Council Future Fellowship grant (FT140100384). JP was supported by the National Natural Science Foundation of China (41701004).

#### References

- <span id="page-19-3"></span>Adamiec, G., Heer, A. J., and Bluszcz, A. *Statistics of count numbers from a photomultiplier tube and its implications for error estimation*. Radiation Measurements, 47(9): 746–751, 2012.
- <span id="page-19-15"></span>Armitage, S. J., Jasim, S. A., Marks, A. E., Parker, A. G., Usik, V. I., and Uerpmann, H. P. *The Southern Route "Out of Africa": Evidence for an Early Expansion of Modern Humans into Arabia*. Science, 331(6016): 453–456, 2011.
- <span id="page-19-16"></span>Arnold, L. J., Demuro, M., Navazo, M., Benito-Calvo, A., and Pérez-González, A. OSL dating of the Middle Palae*olithic Hotel California site, Sierra de Atapuerca, northcentral Spain*. Boreas, 42(2): 285–305, 2012.
- <span id="page-19-17"></span>Bailey, R. M. *Towards a general kinetic model for optically and thermally stimulated luminescence of quartz*. Radiation Measurements, 33(1): 17–45, 2001.
- <span id="page-19-9"></span>Balian, H. G. and Eddy, N. W. *Figure-of-merit (FOM), an improved criterion over the normalized chi-squared test for assessing goodness-of-fit of gamma-ray spectral peaks*. Nuclear Instruments and Methods, 145(2): 389– 395, 1977.
- <span id="page-19-11"></span>Ballarini, M., Wallinga, J., Wintle, A. G., and Bos, A. J. J. *Analysis of equivalent-dose distributions for single grains of quartz from modern deposits*. Quaternary Geochronology, 2(1-4): 77–82, 2007.
- <span id="page-19-7"></span>Bevington, P. R. and Robinson, D. K. *Data Reduction and Error Analysis for the Physical Sciences*. McGraw-Hill Education, 2002. pp194–195.
- <span id="page-19-4"></span>Bluszcz, A., Adamiec, G., and Heer, A. J. *Estimation of equivalent dose and its uncertainty in the OSL SAR protocol when count numbers do not follow a Poisson distribution*. Radiation Measurements, 81: 46–54, 2015.
- <span id="page-19-8"></span>Bos, A. J. J., Piters, T. M., Gómez-Ros, J. M., and Delgado, A. *An Intercomparison of Glow Curve Analysis Computer Programs: II. Measured Glow Curves*. Radiation Protection Dosimetry, 51(4): 257–264, 1994.
- <span id="page-19-1"></span>Burbidge, C. I., Duller, G. A. T., and Roberts, H. M. *D<sup>e</sup> determination for young samples using the standardised OSL response of coarse-grain quartz*. Radiation Measurements, 41(3): 278–288, 2006.
- <span id="page-19-6"></span>Douka, K., Jacobs, Z., Lane, C., Grün, R., Farr, L., Hunt, C., Inglis, R. H., Reynolds, T., Albert, P., Aubert, M., Cullen, V., Hill, E., Kinsley, L., Roberts, R. G., Tomlinson, E. L., Wulf, S., and Barker, G. *The chronostratigraphy of the Haua Fteah cave (Cyrenaica, northeast Libya)*. Journal of Human Evolution, 66: 39–63, 2014.
- <span id="page-19-13"></span>Duller, G. A. T. *Distinguishing quartz and feldspar in single grain luminescence measurements*. Radiation Measurements, 37(2): 161–165, 2003.
- <span id="page-19-10"></span>Duller, G. A. T. *Assessing the error on equivalent dose estimates derived from single aliquot regenerative dose measurements*. Ancient TL, 25(1): 15–24, 2007.
- <span id="page-19-19"></span>Duller, G. A. T. *Single-grain optical dating of Quaternary sediments: why aliquot size matters in luminescence dating*. Boreas, 37(4): 589–612, 2008.
- <span id="page-19-12"></span>Duller, G. A. T. *Improving the accuracy and precision of equivalent doses determined using the optically stimulated luminescence signal from single grains of quartz*. Radiation Measurements, 47(9): 770–777, 2012.
- <span id="page-19-0"></span>Duller, G. A. T. *The Analyst software package for luminescence data: overview and recent improvements* . Ancient TL, 33(1): 35–42, 2015.
- <span id="page-19-18"></span>Duller, G. A. T., Bøtter-Jensen, L., and Murray, A. S. *Optical dating of single sand-sized grains of quartz: sources of variability*. Radiation Measurements, 32(5-6): 453–457, 2000.
- <span id="page-19-5"></span>Durcan, J. A. and Duller, G. A. T. *The fast ratio: A rapid measure for testing the dominance of the fast component in the initial OSL signal from quartz*. Radiation Measurements, 46(10): 1065–1072, 2011.
- <span id="page-19-14"></span>Feathers, J. K. *Single-grain OSL dating of sediments from the Southern High Plains, USA*. Quaternary Science Reviews, 22(10-13): 1035–1042, 2003.
- <span id="page-19-2"></span>Fu, X., Li, B., and Li, S. H. *Testing a multi-step post-IR IRSL dating method using polymineral fine grains from Chinese loess*. Quaternary Geochronology, 10: 8–15, 2012.
- <span id="page-20-12"></span>Fu, X., Cohen, T. J., and Arnold, L. J. *Extending the record of lacustrine phases beyond the last interglacial for Lake Eyre in central Australia using luminescence dating*. Quaternary Science Reviews, 162: 88–110, 2017.
- <span id="page-20-23"></span>Galbraith, R. F. *Graphical Display of Estimates Having Differing Standard Errors*. Technometrics, 30(3): 271–281, 1988.
- <span id="page-20-13"></span>Galbraith, R. F. *A note on the variance of a backgroundcorrected OSL count*. Ancient TL, 20(2): 49–51, 2002.
- <span id="page-20-20"></span>Galbraith, R. F. and Roberts, R. G. *Statistical aspects of equivalent dose and error calculation and display in OSL dating: An overview and some recommendations*. Quaternary Geochronology, 11: 1–27, 2012.
- <span id="page-20-0"></span>Galbraith, R. F., Roberts, R. G., Laslett, G. M., Yoshida, H., and Olley, J. M. *Optical dating of single and multiple grains of Quartz from Jinmium Rock Shelter, Northern Australia: Part I, Experimental design and statistical models*. Archaeometry, 41(2): 339–364, 1999.
- <span id="page-20-9"></span>Guo, Y. J., Li, B., Zhang, J. F., Yuan, B. Y., Xie, F., and Roberts, R. G. *Luminescence ages for three 'Middle Palaeolithic' sites in the Nihewan Basin, northern China, and their archaeological and palaeoenvironmental implications*. Quaternary Research, 85(3): 456–470, 2016.
- <span id="page-20-18"></span>Guralnik, B., Li, B., Jain, M., Chen, R., Paris, R. B., Murray, A. S., Li, S. H., Pagonis, V., Valla, P. G., and Herman, F. *Radiation-induced growth and isothermal decay of infrared-stimulated luminescence from feldspar*. Radiation Measurements, 81: 224–231, 2015.
- <span id="page-20-19"></span>Horowitz, Y. S. and Yossian, D. *Computerised Glow Curve Deconvolution: Application to Thermoluminescence Dosimetry*. Radiation Protection Dosimetry, 60(1): 3–111, 1995.
- <span id="page-20-10"></span>Hu, G., Yi, C. L., Zhang, J. F., Liu, J. H., Jiang, T., and Li, S. H. *Late Quaternary glacial advances in the eastern Qilianshan, north-eastern Tibet, as inferred from luminescence dating of fluvioglacial sediments*. Journal of Quaternary Science, 31(6): 587–597, 2016.
- <span id="page-20-1"></span>Jacobs, Z., Duller, G. A. T., and Wintle, A. G. *Optical dating of dune sand from Blombos Cave, South Africa: II—single grain data*. Journal of Human Evolution, 44(5): 613–625, 2003.
- <span id="page-20-2"></span>Jacobs, Z., Duller, G. A. T., and Wintle, A. G. *IInterpretation of single grain D<sup>e</sup> distributions and calculation of De*. Radiation Measurements, 41(3): 264–277, 2006.
- <span id="page-20-22"></span>Jacobs, Z., Li, B., Jankowski, N., and Soressi, M. *Testing of a single grain OSL chronology across the Middle to Upper Palaeolithic transition at Les Cates (France)*. Journal of Archaeological Science, 54: 110–122, 2015.
- <span id="page-20-11"></span>Jacobs, Z., Li, B., Farr, L., Hill, E., Hunt, C., Jones, S., Rabett, R., Reynolds, T., Roberts, R. G., Simpson, D., and Barker, G. *The chronostratigraphy of the Haua Fteah cave (Cyrenaica, northeast Libya) - Optical dating of early human occupation during Marine Isotope Stages 4, 5 and 6*. Journal of Human Evolution, 105: 69–88, 2017.
- <span id="page-20-3"></span>Kreutzer, S., Schmidt, C., Fuchs, M., Dietze, M., Fischer, M., and Fuchs, M. *Introducing an R package for luminescence dating analysis* . Ancient TL, 30(1): 1–8, 2012.
- <span id="page-20-4"></span>Lai, Z. P. *Testing the use of an OSL standardised growth curve (SGC) for D<sup>e</sup> determination on quartz from the Chinese Loess Plateau*. Radiation Measurements, 41(1): 9– 16, 2006.
- <span id="page-20-14"></span>Li, B. *A note on estimating the error when subtracting background counts from weak OSL signals*. Ancient TL, 25(1): 9–14, 2007.
- <span id="page-20-15"></span>Li, B., Jacobs, Z., Roberts, R. G., and Li, S. H. *Extending the age limit of luminescence dating using the dose-dependent sensitivity of MET-pIRIR signals from K-feldspar*. Quaternary Geochronology, 17: 55–67, 2013.
- <span id="page-20-16"></span>Li, B., Roberts, R. G., Jacobs, Z., and Li, S. H. *A singlealiquot luminescence dating procedure for K-feldspar based on the dose-dependent MET-pIRIR signal sensitivity*. Quaternary Geochronology, 20: 51–64, 2014.
- <span id="page-20-6"></span>Li, B., Roberts, R. G., Jacobs, Z., and Li, S. H. *Potential of establishing a 'global standardised growth curve' (gSGC) for optical dating of quartz from sediments*. Quaternary Geochronology, 27: 94–104, 2015a.
- <span id="page-20-7"></span>Li, B., Roberts, R. G., Jacobs, Z., Li, S. H., and Guo, Y. J. *Construction of a 'global standardised growth curve' (gSGC) for infrared stimulated luminescence dating of K-feldspar*. Quaternary Geochronology, 27: 119–130, 2015b.
- <span id="page-20-8"></span>Li, B., Jacobs, Z., and Roberts, R. G. *Investigation of the applicability of standardised growth curves for OSL dating of quartz from Haua Fteah cave, Libya*. Quaternary Geochronology, 35: 1–15, 2016.
- <span id="page-20-5"></span>Long, H., Lai, Z. P., Fan, Q. S., Sun, Y. J., and Liu, X. J. *Applicability of a quartz OSL standardised growth curve for De determination up to 400Gy for lacustrine sediments from the Qaidam Basin of the Qinghai-Tibetan Plateau*. Quaternary Geochronology, 5(2-3): 212–217, 2010.
- <span id="page-20-21"></span>Madsen, A. T., Duller, G. A. T., Donnelly, J. P., Roberts, H. M., and Wintle, A. G. *A chronology of hurricane landfalls at Little Sippewissett Marsh, Massachusetts, USA, using optical dating*. Geomorphology, 109(1-2): 36–45, 2009.
- <span id="page-20-17"></span>Moré, J. J. *The Levenberg-Marquardt algorithm: Implementation and theory*. In *Numerical Analysis*, pp. 105–116. Springer, Berlin, Heidelberg, 1978.
- <span id="page-21-1"></span>Murray, A. S. and Olley, J. M. *Precision and Accuracy in the optically stimulated luminescence dating of sedimentary quartz: a status review*. Geochronometria, 21: 1–16, 2002.
- <span id="page-21-0"></span>Murray, A. S. and Wintle, A. G. *Luminescence dating of quartz using an improved single-aliquot regenerative-dose protocol*. Radiation Measurements, 32(1): 57–73, 2000.
- <span id="page-21-11"></span>Pagonis, V. and Kitis, G. *On the Possibility of using Commercial Software Packages for Thermoluminescence Glow Curve Deconvolution Analysis*. Radiation Protection Dosimetry, 101(1–4): 93–98, 2002.
- <span id="page-21-13"></span>Peng, J. and Pagonis, V. *Simulating comprehensive kinetic models for quartz luminescence using the R program KMS*. Radiation Measurements, 86: 63–70, 2016.
- <span id="page-21-9"></span>Peng, J., Dong, Z., Han, F. Q., Long, H., and Liu, X. J. *R package numOSL: numeric routines for optically stimulated luminescence dating*. Ancient TL, 31(2): 41–48, 2013.
- <span id="page-21-12"></span>Peng, J., Pagonis, V., and Li, B. *On the intrinsic accuracy and precision of the standardised growth curve (SGC) and global-SGC (gSGC) methods for equivalent dose determination: A simulation study*. Radiation Measurements, 94: 53–64, 2016.
- <span id="page-21-4"></span>Roberts, H. M. and Duller, G. A. T. *Standardised growth curves for optical dating of sediment using multiple-grain aliquots*. Radiation Measurements, 38(2): 241–252, 2004.
- <span id="page-21-2"></span>Roberts, R. G., Jacobs, Z., Li, B., Jankowski, N. R., Cunningham, A. C., and Rosenfeld, A. B. *Optical dating in archaeology: thirty years in retrospect and grand challenges for the future*. Journal of Archaeological Science, 56: 41–60, 2015.
- <span id="page-21-8"></span>Shen, Z. and Mauz, B. *Estimating the equivalent dose of late Pleistocene fine silt quartz from the Lower Mississippi Valley using a standardized OSL growth curve*. Radiation Measurements, 46(8): 649–654, 2011.
- <span id="page-21-5"></span>Stevens, T., Armitage, S. J., Lu, H., and Thomas, D. S. G. *Examining the potential of high sampling resolution OSL dating of Chinese loess*. Quaternary Geochronology, 2(1– 4): 15–22, 2007.
- <span id="page-21-6"></span>Telfer, M. W., Bateman, M. D., Carr, A. S., and Chase, B. M. *Testing the applicability of a standardized growth curve (SGC) for quartz OSL dating: Kalahari dunes, South African coastal dunes and Florida dune cordons*. Quaternary Geochronology, 3(1–2): 137–142, 2008.
- <span id="page-21-3"></span>Wintle, A. G. and Murray, A. S. *A review of quartz optically stimulated luminescence characteristics and their relevance in single-aliquot regeneration dating protocols*. Radiation Measurements, 41(4): 369–391, 2006.
- <span id="page-21-10"></span>Xie, Y. H. *Dynamic Documents with R and knitr*. Chapman & Hall/CRC Press, 2015. pp17–18.

<span id="page-21-7"></span>Yang, L. H., Lai, Z. P., Long, H., and Zhang, J. R. *Construction of a quartz OSL standardised growth curve (SGC) for aeolian samples from the Horqin dunefield in northeastern China*. Geochronometria, 38(4): 391–396, 2011.

# Reviewer

Lee Arnold